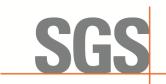

CCSEM-TRF-001 Rev. 02 Sep 01, 2023

Report No.: KSCR231200229401 Page: 1 of 53

# TEST REPORT

| Application No.:         | KSCR2312002294AT                                     |  |
|--------------------------|------------------------------------------------------|--|
| Applicant:               | Sercomm Corporation                                  |  |
| Address of Applicant:    | 8F, No. 3-1, YuanQu St., NanKang, Taipei 115, Taiwan |  |
| Manufacturer:            | Sercomm Corporation                                  |  |
| Address of Manufacturer: | 8F, No. 3-1, YuanQu St., NanKang, Taipei 115, Taiwan |  |
| Equipment Under Test (EU | T):                                                  |  |
| EUT Name:                | Bridgestone                                          |  |
| Model No.:               | SCE5164-B48                                          |  |
| Trade Mark:              | Sercomm                                              |  |
| FCC ID:                  | P27-SCE5164-B48                                      |  |
| Standard(s) :            | CBRSA-TS-9001-V1.2.1                                 |  |
|                          | WINNF-TS-0122-V1.0.2                                 |  |
|                          | FCC 47 CFR Part 96                                   |  |
|                          | KDB 940660 D01 V03                                   |  |
| Date of Receipt:         | 2023-12-15                                           |  |
| Date of Test:            | 2023-12-23 to 2024-01-10                             |  |
| Date of Issue:           | 2024-01-15                                           |  |
| Test Result:             | Pass*                                                |  |

\* In the configuration tested, the EUT complied with the standards specified above.

This document is issued by the Company subject to its General Conditions of Service printed overleaf, available on request or accessible at <a href="http://www.sgs.com/en/Terms-and-Conditions.aspx">http://www.sgs.com/en/Terms-and-Conditions.aspx</a> and, for electronic format documents, subject to Terms and Conditions for Electronic Documents at <a href="http://www.sgs.com/en/Terms-and-Conditions/Terms-e-Document.aspx">http://www.sgs.com/en/Terms-and-Conditions.aspx</a> and, for electronic format documents, subject to Terms and Conditions for Electronic Documents at <a href="http://www.sgs.com/en/Terms-and-Conditions/Terms-e-Document.aspx">http://www.sgs.com/en/Terms-and-Conditions.aspx</a> and, for electronic format documents, subject to Terms and Conditions for Electronic Documents at <a href="http://www.sgs.com/en/Terms-and-Conditions/Terms-e-Document.aspx">http://www.sgs.com/en/Terms-and-Conditions/Terms-e-Document.aspx</a>. Attention is drawn to the limitation of liability, indemnification and jurisdiction issues defined therein.

Any holder of this document is advised that information contained hereon reflects the Company's findings at the time of its intervention only and within the limits of Client's instructions, if any. The Company's sole responsibility is to its Client and this document does not exonerate parties to a transaction from exercising all their rights and obligations under the transaction documents. This document cannot be reproduced except in full, without prior written approval of the Company. Any unauthorized alteration, forgery or falsification of the content or appearance of this document is unlawful and offenders may be prosecuted to the fullest extent of the law.

Unless otherwise stated the results shown in this test report refer only to the sample(s) tested and such sample(s) are retained for 30 days only.

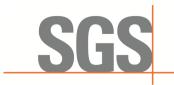

-CCSEM-TRF-001 Rev. 02 Sep 01, 2023

Report No.: KSCR231200229401 Page: 2 of 53

| Revision Record |             |            |        |
|-----------------|-------------|------------|--------|
| Version         | Description | Date       | Remark |
| 00              | Original    | 2024-01-15 | /      |
|                 |             |            |        |
|                 |             |            |        |

| Authorized for issue by: |                             |  |
|--------------------------|-----------------------------|--|
| Tested By                | Damon zhou                  |  |
|                          | Damon_Zhou/Project Engineer |  |
| Approved By              | Verry Hon                   |  |
|                          | Terry Hou /Reviewer         |  |

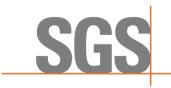

-CCSEM-TRF-001 Rev. 02 Sep 01, 2023

Report No.: KSCR231200229401 Page: 3 of 53

# 2 Test Summary

| Item                                                                                | Standard                 | Test Case ID      | Result |
|-------------------------------------------------------------------------------------|--------------------------|-------------------|--------|
| Domain Proxy Multi-Step registration                                                | WINNF-TS-0122-<br>V1.0.2 | WINNF.FT.D.REG.2  | Pass   |
| Domain Proxy Single-Step registration for Cat A CBSD                                | WINNF-TS-0122-<br>V1.0.2 | WINNF.FT.D.REG.4  | Pass   |
| Domain Proxy Single-Step registration for CBSD with CPI signed data                 | WINNF-TS-0122-<br>V1.0.2 | WINNF.FT.D.REG.6  | Pass   |
| Registration due to change of an installation parameter                             | WINNF-TS-0122-<br>V1.0.2 | WINNF.FT.C.REG.7  | Pass   |
| Domain Proxy Missing Required<br>parameters (responseCode 102)                      | WINNF-TS-0122-<br>V1.0.2 | WINNF.FT.D.REG.9  | Pass   |
| Domain Proxy Pending registration (responseCode 200)                                | WINNF-TS-0122-<br>V1.0.2 | WINNF.FT.D.REG.11 | Pass   |
| Domain Proxy Invalid parameters (responseCode 103)                                  | WINNF-TS-0122-<br>V1.0.2 | WINNF.FT.D.REG.13 | Pass   |
| Domain Proxy Blacklisted CBSD (responseCode 101)                                    | WINNF-TS-0122-<br>V1.0.2 | WINNF.FT.D.REG.15 | Pass   |
| Domain Proxy Unsupported SAS protocol version responseCode 100)                     | WINNF-TS-0122-<br>V1.0.2 | WINNF.FT.D.REG.17 | Pass   |
| Domain Proxy Group Error<br>(responseCode 201)                                      | WINNF-TS-0122-<br>V1.0.2 | WINNF.FT.D.REG.19 | Pass   |
| Category A CBSD location update                                                     | WINNF-TS-0122-<br>V1.0.2 | WINNF.FT.C.REG.20 | Pass   |
| Unsuccessful Grant<br>responseCode=400 (INTERFERENCE)                               | WINNF-TS-0122-<br>V1.0.2 | WINNF.FT.C.GRA.1  | Pass   |
| Unsuccessful Grant<br>responseCode=401<br>(GRANT_CONFLICT)                          | WINNF-TS-0122-<br>V1.0.2 | WINNF.FT.C.GRA.2  | Pass   |
| Domain Proxy Heartbeat Success<br>Case (first Heartbeat Response)                   | WINNF-TS-0122-<br>V1.0.2 | WINNF.FT.D.HBT.2  | Pass   |
| Heartbeat responseCode=105<br>(DEREGISTER)                                          | WINNF-TS-0122-<br>V1.0.2 | WINNF.FT.C.HBT.3  | Pass   |
| Heartbeat responseCode=501<br>(SUSPENDED_GRANT) in First<br>Heartbeat Response      | WINNF-TS-0122-<br>V1.0.2 | WINNF.FT.C.HBT.5  | Pass   |
| Heartbeat responseCode=501<br>(SUSPENDED_GRANT) in<br>Subsequent Heartbeat Response | WINNF-TS-0122-<br>V1.0.2 | WINNF.FT.C.HBT.6  | Pass   |
| Heartbeat responseCode=502<br>(UNSYNC_OP_PARAM)                                     | WINNF-TS-0122-<br>V1.0.2 | WINNF.FT.C.HBT.7  | Pass   |
| Domain Proxy Heartbeat<br>responseCode=500<br>(TEMINATED_GRANT)                     | WINNF-TS-0122-<br>V1.0.2 | WINNF.FT.D.HBT.8  | Pass   |
| Heartbeat Response Absent (First<br>Heartbeat)                                      | WINNF-TS-0122-<br>V1.0.2 | WINNF.FT.C.HBT.9  | Pass   |
| Heartbeat Response Absent<br>(Subsequent Heartbeat)                                 | WINNF-TS-0122-<br>V1.0.2 | WINNF.FT.C.HBT.10 | Pass   |

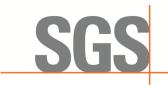

CCSEM-TRF-001 Rev. 02 Sep 01, 2023

Report No.: KSCR231200229401 Page: 4 of 53

| Item                                                                 | Standard                 | Test Case ID     | Result |
|----------------------------------------------------------------------|--------------------------|------------------|--------|
| Domain Proxy Registration Response contains measReportConfig         | WINNF-TS-0122-<br>V1.0.2 | WINNF.FT.D.MES.2 | Pass   |
| Domain Proxy Successful<br>Relinquishment                            | WINNF-TS-0122-<br>V1.0.2 | WINNF.FT.D.RLQ.2 | Pass   |
| Domain Proxy Unsuccessful<br>Relinquishment, responseCode=102        | WINNF-TS-0122-<br>V1.0.2 | WINNF.FT.D.RLQ.4 | Pass   |
| Domain Proxy Unsuccessful<br>Relinquishment, responseCode=103        | WINNF-TS-0122-<br>V1.0.2 | WINNF.FT.D.RLQ.6 | Pass   |
| Domain Proxy Successful<br>Deregistration                            | WINNF-TS-0122-<br>V1.0.2 | WINNF.FT.D.DRG.2 | Pass   |
| Domain Proxy Deregistration<br>responseCode=102                      | WINNF-TS-0122-<br>V1.0.2 | WINNF.FT.D.DRG.4 | Pass   |
| Deregistration responseCode=103                                      | WINNF-TS-0122-<br>V1.0.2 | WINNF.FT.C.DRG.5 | Pass   |
| Successful TLS connection between UUT and SAS Test Harness           | WINNF-TS-0122-<br>V1.0.2 | WINNF.FT.C.SCS.1 | Pass   |
| TLS failure due to revoked certificate                               | WINNF-TS-0122-<br>V1.0.2 | WINNF.FT.C.SCS.2 | Pass   |
| TLS failure due to expired server certificate                        | WINNF-TS-0122-<br>V1.0.2 | WINNF.FT.C.SCS.3 | Pass   |
| TLS failure when SAS Test Harness certificate is issue by unknown CA | WINNF-TS-0122-<br>V1.0.2 | WINNF.FT.C.SCS.4 | Pass   |
| TLS failure when certificate at the SAS<br>Test Harness is corrupted | WINNF-TS-0122-<br>V1.0.2 | WINNF.FT.C.SCS.5 | Pass   |
| UUT RF Transmit Power Measurement                                    | WINNF-TS-0122-<br>V1.0.2 | WINNF.PT.C.HBT.1 | Pass   |
| SAS Version: 1.0.0.3                                                 |                          |                  |        |

The UUT is a CBSD with Domain Proxy. According to the specifications of the manufacturer, it must comply with the requirements of the following standards:

#### CBRSA-TS-9001-V1.2.1

**CBRS** Alliance Certification Test Plan

#### WINNF-TS-0122-V1.0.2

Test and Certification for Citizens Broadband Radio Service (CBRS); Conformance and Performance Test Technical Specification; CBSD/DP as Unit Under Test (UUT)

KDB 940660 D01 Part 96 CBRS Eqpt v03

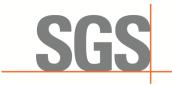

-CCSEM-TRF-001 Rev. 02 Sep 01, 2023

Report No.: KSCR231200229401 Page: 5 of 53

# 3 Contents

| 1       Cover Page         2       Test Summary         3       Contents         4       General Information         4.1       Details of E.U.T.         4.2       Description of CBSD/DP Support Features         4.3       Summary of Test Results.         4.4       Measurement Uncertainty         4.5       Description of Support Units         4.6       Test Location.         4.7       Test Facility | Page |
|----------------------------------------------------------------------------------------------------|------|
| 3       Contents         4       General Information         4.1       Details of E.U.T.         4.2       Description of CBSD/DP Support Features         4.3       Summary of Test Results         4.4       Measurement Uncertainty         4.5       Description of Support Units         4.6       Test Location         4.7       Test Facility                                                           | 1    |
| 3       Contents         4       General Information         4.1       Details of E.U.T.         4.2       Description of CBSD/DP Support Features         4.3       Summary of Test Results         4.4       Measurement Uncertainty         4.5       Description of Support Units         4.6       Test Location         4.7       Test Facility                                                           | 2    |
| <ul> <li>General Information</li></ul>                                                                                                    |      |
| <ul> <li>4.1 Details of E.U.T.</li> <li>4.2 Description of CBSD/DP Support Features</li></ul>                                                                                                    | 5    |
| <ul> <li>4.1 Details of E.U.T.</li> <li>4.2 Description of CBSD/DP Support Features</li></ul>                                                                                                    | 7    |
| <ul> <li>4.2 Description of CBSD/DP Support Features</li></ul>                                                                                                    |      |
| <ul> <li>4.3 Summary of Test Results</li></ul>                                                                                                    |      |
| <ul> <li>4.4 Measurement Uncertainty</li></ul>                                                                                                    |      |
| <ul> <li>4.5 Description of Support Units</li> <li>4.6 Test Location</li></ul>                                                                                                    |      |
| <ul> <li>4.6 Test Location</li> <li>4.7 Test Facility</li> </ul>                                                                                                    |      |
| 4.7 Test Facility                                                                                                    |      |
|                                                                                                    |      |
| 5 Equipment List                                                                                                    |      |
|                                                                                                    | 11   |
| 6 Test Method and Environment                                                                                                    | 12   |
|                                                                                                    |      |
| 6.1 CBSD/DP Conformance and Performance                                                                                                    |      |
| 6.2 CBSD Test Procedure                                                                                                    |      |
| 6.3 Test Environment                                                                                                    |      |
| 6.4 Test Setup                                                                                                    | 13   |
| 7 Test Data                                                                                                    | 14   |
| 7.1 CBSD Registration Process                                                                                                    | 14   |
| 7.1.1 WINNF.FT.D.REG.2                                                                                                    | 14   |
| 7.1.2 WINNF.FT.D.REG.4                                                                                                    | 15   |
| 7.1.3 WINNF.FT.D.REG.6                                                                                                    | 16   |
| 7.1.4 WINNF.FT.C.REG.7                                                                                                    | 17   |
| 7.1.5 WINNF.FT.D.REG.9                                                                                                    |      |
| 7.1.6 WINNF.FT.D.REG.11                                                                                                    |      |
| 7.1.7 WINNF.FT.D.REG.13                                                                                                    |      |
| 7.1.8 WINNF.FT.D.REG.15                                                                                                    |      |
| 7.1.9 WINNF.FT.D.REG.17                                                                                                    |      |
| 7.1.10 WINNF.FT.D.REG.19                                                                                                    |      |
| 7.2 CBSD Spectrum Grant Process                                                                                                    |      |
| 7.2.1 WINNF.FT.C.GRA.1                                                                                                    |      |
| 7.2.2 WINNF.FT.C.GRA.2                                                                                                    |      |
| 7.3 CBSD HeartBeat Process                                                                                                    |      |
|                                                                                                    |      |
| 7.3.2 WINNF.FT.C.HBT.3<br>7.3.3 WINNF.FT.C.HBT.5                                                                                                    |      |
| 7.3.3 WINNE.FT.C.HBT.6                                                                                                    |      |
| 7.3.5 WINNF.FT.C.HBT.7                                                                                                    |      |
| 7.3.6 WINNF.FT.D.HBT.8                                                                                                    |      |
| 7.3.7 WINNF.FT.C.HBT.9                                                                                                    |      |
| 7.3.8 WINNF.FT.C.HBT.10                                                                                                    |      |
| 7.4 CBSD Measurement Report                                                                                                    |      |
| 7.4.1 WINNF.FT.D.MES.2                                                                                                    |      |

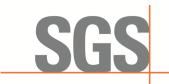

-CCSEM-TRF-001 Rev. 02 Sep 01, 2023

Report No.: KSCR231200229401 Page: 6 of 53

| 7.5 CBSD Relinquishment Process | 35 |
|---------------------------------|----|
| 7.5.1 WINNF.FT.D.RLQ.2          |    |
| 7.5.2 WINNF.FT.D.RLQ.4          | 36 |
| 7.5.3 WINNF.FT.D.RLQ.6          | 37 |
| 7.6 CBSD Deregistration Process |    |
| 7.6.1 WINNF.FT.D.DRG.2          | 38 |
| 7.6.2 WINNF.FT.D.DRG.4          | 39 |
| 7.6.3 WINNF.FT.C.DRG.5          | 40 |
| 7.7 CBSD Security Validation    |    |
| 7.7.1 WINNF.FT.C.SCS.1          |    |
| 7.7.2 WINNF.FT.C.SCS.2          |    |
| 7.7.3 WINNF.FT.C.SCS.3          |    |
| 7.7.4 WINNF.FT.C.SCS.4          |    |
| 7.7.5 WINNF.FT.C.SCS.5          |    |
| 7.8 CBSD RF Power Measurement   |    |
| 7.8.1 WINNF.PT.C.HBT.1          | 44 |
| 8 Test Data Log                 | 48 |
| 8.1 WINNF.FT.C.SCS.1            | 48 |
| 8.2 WINNF.FT.C.SCS.2            | 49 |
| 8.3 WINNF.FT.C.SCS.3            | 50 |
| 8.4 WINNF.FT.C.SCS.4            | 51 |
| 8.5 WINNF.FT.C.SCS.5            | 52 |
| 9 Photographs                   | 53 |

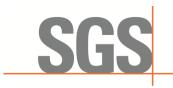

CCSEM-TRF-001 Rev. 02 Sep 01, 2023

Report No.: KSCR231200229401 Page: 7 of 53

# 4 General Information

### 4.1 Details of E.U.T.

| Product Information:         | Bridgestone        |  |
|------------------------------|--------------------|--|
| Power supply:                | 19Vdc from adapter |  |
|                              | 56Vdc from POE     |  |
| Sample Type:                 | Fixed device       |  |
| CBSD Class:                  | A                  |  |
| Transmitter Frequency Band:  | 5G NR n48          |  |
| Transmitter Frequency Range: | 3550~3700MHz       |  |
| Hardware Version:            | DR600NOC-1.6       |  |
| Software Version:            | DG5605@2209281146  |  |
| Test sample:                 | SN1: 2209DR6000150 |  |
|                              | SN2: 2209DR6000083 |  |
| Antenna Gain:                | 6.0dBi             |  |
| MIMO supported               | 2*2 UL/DL          |  |
| Antenna Type:                | Dipole Antenna     |  |
| Note:                        |                    |  |

Note:

This is a BTS-CBSD communication with Domain Proxy. Domain Proxy information show as below:

Name of Domain Proxy: MosoLabs Domain Proxy/UDM Domain Proxy

(Note: The above two DP are just name differences)

Software Version of Domain Proxy: V1.3.7.1222

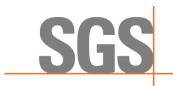

CCSEM-TRF-001 Rev. 02 Sep 01, 2023

Report No.: KSCR231200229401 Page: 8 of 53

### 4.2 Description of CBSD/DP Support Features

| Condition | Feature Description                                                                                                    | Supported |
|-----------|----------------------------------------------------------------------------------------------------|-----------|
| C1        | Mandatory for UUT which supports multi-step registration message.                                                                                                    | Y         |
| C2        | Mandatory for UUT which supports single-step registration with no CPI-<br>signed data in the registration message. By definition, this is a subset of<br>Category A devices which determine all registration information, including<br>location, without CPI intervention. | Y         |
| C3        | Mandatory for UUT which supports single-step registration containing CPI-<br>signed data in the registration message.                                                                                                    | Y         |
| C4        | Mandatory for UUT which supports<br>RECEIVED_POWER_WITHOUT_GRANT measurement report type.                                                                                                    | Y         |
| C5        | Mandatory for UUT which supports RECEIVED_POWER_WITH_GRANT measurement report type.                                                                                                    | N         |
| C6        | Mandatory for UUT which supports parameter change being made at the UUT and prior to sending a deregistration.                                                                                                    | Y         |

Y: Supported

N: Not supported

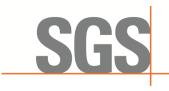

CCSEM-TRF-001 Rev. 02 Sep 01, 2023

Report No.: KSCR231200229401 Page: 9 of 53

### 4.3 Summary of Test Results

| WINNF-TS-0122                                    |    |    |     |
|--------------------------------------------------|----|----|-----|
| Classes Test Case Items Pass Items Pass Rate (%) |    |    |     |
| FT (CBSD, DP/CBSD)                               | 33 | 33 | 100 |
| PT (CBSD, DP/CBSD)                               | 1  | 1  | 100 |
| Total                                            | 34 | 34 | 100 |

Note:

1. Functional Test (FT): Test to validate the conformance of the Protocols and functionalities implemented in the CBSD/DP UUT to the requirements developed by WInnForum and supporting FCC/DoD requirements.

2. Field/Performance Test (PT): Test to check the capability of the CBSD/DP UUT to support various traffic models and actual operations in the field.

#### 4.4 Measurement Uncertainty

| No. | ltem               | Measurement Uncertainty   |
|-----|--------------------|---------------------------|
| 1   | Radio Frequency    | ± 7.25 x 10 <sup>-8</sup> |
| 2   | RF conducted power | ± 0.75dB                  |
| 3   | Temperature test   | ± 1°C                     |
| 4   | Humidity test      | ± 3%                      |
| 5   | Supply voltages    | ± 1.5%                    |
| 6   | Time               | ± 3%                      |

#### 4.5 Description of Support Units

| Description | Manufacturer | Model No. | Serial No.    |
|-------------|--------------|-----------|---------------|
| Mobile      | OSOM         | OV1       | /             |
| CPE         | SUNWAVE      | CPX80I    | /             |
| Router      | TP-LINK      | TL-R860+  | 1175379002425 |

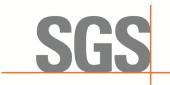

CCSEM-TRF-001 Rev. 02 Sep 01, 2023

Report No.: KSCR231200229401 Page: 10 of 53

#### 4.6 Test Location

All tests were performed at:

Compliance Certification Services (Kunshan) Inc.

No.10 Weiye Rd, Innovation park, Eco&Tec, Development Zone, Kunshan City, Jiangsu, China. Tel: +86 512 5735 5888 Fax: +86 512 5737 0818

No tests were sub-contracted.

Note:

1.SGS is not responsible for wrong test results due to incorrect information (e.g., max. internal working frequency, antenna gain, cable loss, etc) is provided by the applicant. (If applicable).

2.SGS is not responsible for the authenticity, integrity and the validity of the conclusion based on results of the data provided by applicant. (If applicable).

3. Sample source: sent by customer.

#### 4.7 Test Facility

The test facility is recognized, certified, or accredited by the following organizations:

• A2LA

Compliance Certification Services (Kunshan) Inc. is accredited by the American Association for Laboratory Accreditation (A2LA). Certificate No. 2541.01.

• FCC

Compliance Certification Services (Kunshan) Inc. has been recognized as an accredited testing laboratory. Designation Number: CN1172.

#### • ISED

Compliance Certification Services (Kunshan) Inc. has been recognized by Innovation, Science and Economic Development Canada (ISED) as an accredited testing laboratory. Company Number: 2324E

#### • VCCI

The 3m and 10m Semi-anechoic chamber and Shielded Room of Compliance Certification Services (Kunshan) Inc. has been registered in accordance with the Regulations for Voluntary Control Measures with Registration No.: R-20134, R-11600, C-11707, T-11499, G-10216 respectively.

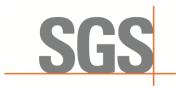

CCSEM-TRF-001 Rev. 02 Sep 01, 2023

Report No.: KSCR231200229401 Page: 11 of 53

# 5 Equipment List

| Test Equipment                      | Manufacturer  | Model No.        | Inventory No.     | Cal Date   | Cal Due Date |
|-------------------------------------|---------------|------------------|-------------------|------------|--------------|
| Laptop                              | Lenovo        | Y510P            | HFL000026         | N/A        | N/A          |
| Spectrum Analyzer                   | KEYSIGHT      | N9020A           | KUS2001M00<br>1-2 | 2023/08/24 | 2024/08/23   |
| Shield Room                         | YanChuang     | N/A              | KS301115-2        | N/A        | N/A          |
| Coaxial Cable                       | Thermax       | N/A              | 13                | 2023/09/15 | 2024/09/14   |
| Attenuator                          | Mini-Circuits | NAT-6-2W         | 15542-1           | N.C.R.     | N.C.R.       |
| Humidity / Temperature<br>Indicator | Renke         | RS-WS-N01-<br>6J | 1032844           | 2023/03/22 | 2024/03/21   |

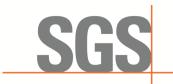

CCSEM-TRF-001 Rev. 02 Sep 01, 2023

Report No.: KSCR231200229401 Page: 12 of 53

# 6 Test Method and Environment

#### 6.1 CBSD/DP Conformance and Performance

| Test Requirement: | CBRS CBSD Test Specification WINNF-TS-0122-V1.0.2           |
|-------------------|-------------------------------------------------------------|
| Test Method:      | CBRS CBSD Test Specification WINNF-TS-0122-V1.0.2           |
|                   | WINNF-IN-0156_WInnForum_SAS_Test_Harness_CBSD_UUT_Tutorial_ |
|                   | v1_0_0_1                                                    |

#### 6.2 CBSD Test Procedure

- a. Connect the UUT to SAS Test Harness system and RF Test instruments via the DP interface and RF components. The highest level is set to test configuration.
- b. UUT shall be UTC time synchronized
- c. The frequency band is granted and set as UUT supported Modulation and Channels, transmitted power of the UUT according to it granted parameters from the SAS Test Harness.
- d. Each test case results were recorded and validated by SAS Test Harness system and RF instruments test cases was recorded test results from SAS Test Harness system.

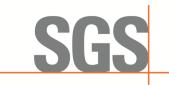

CCSEM-TRF-001 Rev. 02 Sep 01, 2023

Report No.: KSCR231200229401 Page: 13 of 53

### 6.3 Test Environment

| Test Harness Version:     | V1.0.0.3             |
|---------------------------|----------------------|
| Operating System:         | Microsoft Windows 10 |
| TLS Version:              | 1.2                  |
| Python Version:           | 2.7.13               |
| Environmental Conditions: | 25deg. C, 65%RH      |
| Input Power:              | 120Vac, 60Hz         |

### 6.4 Test Setup

1) DP is deployed on the network management, and the registration of DP to SAS is to register with SAS according to the granularity of CBSD ID;

2) The DP and the network element communicate messages according to the cell granularity, and each CBSDID corresponds to a cell of an RRU which belongs to a base station.

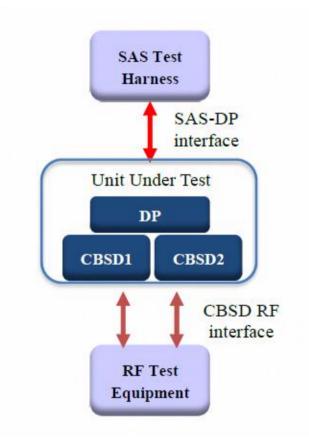

DP/CBSD as UUT, BTS-CBSD communication with Domain Proxy

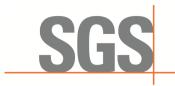

CCSEM-TRF-001 Rev. 02 Sep 01, 2023

Report No.: KSCR231200229401 Page: 14 of 53

# 7 Test Data

### 7.1 CBSD Registration Process

#### 7.1.1 WINNF.FT.D.REG.2

| # | Test Execution Steps                                                                                                    | Res       | sults     |
|---|----------------------------------------------------------------------------------------------------|-----------|-----------|
| 1 | <ul> <li>Ensure the following conditions are met for test entry:</li> <li>UUT has successfully completed SAS Discovery and Authentication with the SAS Test Harness</li> <li>UUT is in the Unregistered state</li> </ul>                                                                                                    |           | -         |
| 2 | <ul> <li>DP with two CBSD sends correct Registration request information, as specified in [n.5], in the form of one 2-element Array or as individual messages to the SAS Test Harness:</li> <li>The required userId, fccId and cbsdSerialNumber registration parameters shall be sent for each CBSD and conform to proper format and acceptable ranges.</li> <li>Any REG-conditional or optional registration parameters that may be included in the message shall be verified that they conform to proper format and are within acceptable ranges.</li> <li>Note: It is outside the scope of this document to test the Registration information that is supplied via another means.</li> </ul> | ∎<br>Pass | □<br>Fail |
| 3 | <ul> <li>SAS Test Harness sends a CBSD Registration Response in the form of one<br/>2-element Array or individual messages as follows:</li> <li>cbsdld = Ci</li> <li>measReportConfig shall not be included</li> <li>responseCode = 0 for each CBSD</li> </ul>                                                                                                    |           |           |
| 4 | After completion of step 3, SAS Test Harness will not provide any positive response (responseCode=0) to further request messages from the UUT.                                                                                                    |           |           |
| 5 | Monitor the RF output of the UUT from start of test until 60 seconds<br>after Step 3 is complete. This is the end of the test. Verify:<br>UUT shall not transmit RF                                                                                                    | ∎<br>Pass | □<br>Fail |

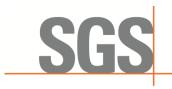

CCSEM-TRF-001 Rev. 02 Sep 01, 2023

Report No.: KSCR231200229401 Page: 15 of 53

#### 7.1.2 WINNF.FT.D.REG.4

| # | Test Execution Steps                                                                                                    | Res       | sults     |
|---|----------------------------------------------------------------------------------------------------|-----------|-----------|
| 1 | <ul> <li>Ensure the following conditions are met for test entry:</li> <li>UUT has successfully completed SAS Discovery and Authentication with the SAS Test Harness</li> <li>UUT is in the Unregistered state</li> </ul>                                                                                                    |           |           |
| 2 | <ul> <li>The DP with two CBSDs sends Registration requests in the form of one 2-element Array or as individual messages to SAS Test Harness.</li> <li>The required userId, fccld and cbsdSerialNumber and REG-Conditional cbsdCategory, airInterface, installationParam, and measCapability registration parameters shall be sent from the CBSD and conform to proper format and acceptable ranges.</li> <li>Any optional registration parameters that may be included in the message shall be verified that they conform to proper format and are within acceptable ranges.</li> </ul> | ∎<br>Pass | □<br>Fail |
| 3 | <ul> <li>SAS Test Harness sends a CBSD Registration Response in the form of one<br/>2-element Array or individual messages as follows:         <ul> <li>cbsdld = Ci</li> <li>measReportConfig for each CBSD shall not be included</li> <li>responseCode = 0 for each CBSD</li> </ul> </li> </ul>                                                                                                    |           |           |
| 4 | After completion of step 3, SAS Test Harness will not provide any positive response (responseCode=0) to further request messages from the UUT.                                                                                                    |           |           |
| 5 | Monitor the RF output of the UUT from start of test until 60 seconds<br>after Step 3 is complete. This is the end of the test. Verify:<br>UUT shall not transmit RF                                                                                                    | ∎<br>Pass | □<br>Fail |

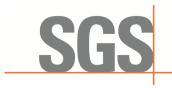

CCSEM-TRF-001 Rev. 02 Sep 01, 2023

Report No.: KSCR231200229401 Page: 16 of 53

#### 7.1.3 WINNF.FT.D.REG.6

| # | Test Execution Steps                                                                                                    | Res       | sults     |
|---|----------------------------------------------------------------------------------------------------|-----------|-----------|
| 1 | <ul> <li>Ensure the following conditions are met for test entry:</li> <li>UUT has successfully completed SAS Discovery and Authentication with SAS Test Harness</li> <li>UUT is in the Unregistered state</li> <li>All of the required and REG-Conditional parameters shall be configured and CPI signature provided</li> </ul>                                                                                                    |           |           |
| 2 | <ul> <li>The DP with two CBSDs sends Registration requests in the form of one 2-element Array or as individual messages to the SAS Test Harness:</li> <li>The required userId, fccId and cbsdSerialNumber and REG-Conditional cbsdCategory, airInterface, measCapability and cpiSignatureData registration parameters shall be sent from the CBSD and conform to proper format and acceptable ranges.</li> <li>Any optional registration parameters that may be included in the message shall be verified that they conform to proper format and are within acceptable ranges.</li> </ul> | ∎<br>Pass | □<br>Fail |
| 3 | <ul> <li>SAS Test Harness sends a CBSD Registration Response in the form of one<br/>2-element Array or individual messages as follows:</li> <li>cbsdld = Ci</li> <li>measReportConfig for each CBSD shall not be included</li> <li>responseCode = 0 for each CBSD</li> </ul>                                                                                                    |           |           |
| 4 | After completion of step 3, SAS Test Harness will not provide any positive response (responseCode=0) to further request messages from the UUT.                                                                                                    |           |           |
| 5 | Monitor the RF output of the UUT from start of test until 60 seconds<br>after Step 3 is complete. This is the end of the test. Verify:<br>UUT shall not transmit RF                                                                                                    | ∎<br>Pass | □<br>Fail |

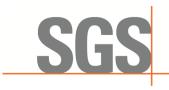

CCSEM-TRF-001 Rev. 02 Sep 01, 2023

Report No.: KSCR231200229401 Page: 17 of 53

#### 7.1.4 WINNF.FT.C.REG.7

| # | Test Execution Steps                                                                                                    | Res  | sults |
|---|----------------------------------------------------------------------------------------------------|------|-------|
| 1 | <ul> <li>Ensure the following conditions are met for test entry:</li> <li>UUT has successfully completed SAS Discovery and Authentication with<br/>SAS Test Harness</li> </ul> |      |       |
| 2 | UUT has successfully registered with SAS Test Harness                                                                                                    |      |       |
| 3 | Change an installation parameters at the UUT (time T) <ul> <li>Tester needs to record the current time at which the parameter change is executed.</li> </ul>                   |      |       |
| 4 | Monitor the SAS-CBSD interface.<br>UUT sends a deregistrationRequest to the SAS Test Harness The deregistration                                                                |      |       |
| т | request shall be sent within (T + 60 seconds) from step 3.                                                                                                    | Pass | Fail  |

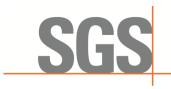

CCSEM-TRF-001 Rev. 02 Sep 01, 2023

Report No.: KSCR231200229401 Page: 18 of 53

#### 7.1.5 WINNF.FT.D.REG.9

| # | Test Execution Steps                                                                                                    | Res       | sults     |
|---|----------------------------------------------------------------------------------------------------|-----------|-----------|
| 1 | <ul> <li>Ensure the following conditions are met for test entry:</li> <li>UUT has successfully completed SAS Discovery and Authentication with SAS Test Harness</li> <li>UUT is in the Unregistered state</li> </ul>      |           |           |
| 2 | The DP with two CBSDs sends a Registration request in the form of one 2-element<br>Array or as individual messages to SAS Test Harness.                                                                                   |           |           |
| 3 | SAS Test Harness sends a CBSD Registration Response in the form of one 2-<br>element Array or as individual messages as follows:<br>- SAS response does not include a cbsdld.<br>- responseCode = 102 for CBSD1 and CBSD2 |           |           |
| 4 | After completion of step 3, SAS Test Harness will not provide any positive response (responseCode=0) to further request messages from the UUT.                                                                            |           |           |
| 5 | Monitor the RF output of the UUT from start of test until 60 seconds<br>after Step 3 is complete. This is the end of the test. Verify:<br>UUT shall not transmit RF                                                       | ∎<br>Pass | □<br>Fail |

#### 7.1.6 WINNF.FT.D.REG.11

| # | Test Execution Steps                                                                                                    | Res       | sults     |
|---|----------------------------------------------------------------------------------------------------|-----------|-----------|
| 1 | <ul> <li>Ensure the following conditions are met for test entry:</li> <li>UUT has successfully completed SAS Discovery and Authentication with SAS Test Harness</li> <li>UUT is in the Unregistered state</li> </ul>      |           |           |
| 2 | The DP with two CBSDs sends a Registration request in the form of one 2-element<br>Array or as individual messages to SAS Test Harness.                                                                                   |           |           |
| 3 | SAS Test Harness sends a CBSD Registration Response in the form of one 2-<br>element Array or as individual messages as follows:<br>- SAS response does not include a cbsdld.<br>- responseCode = 200 for CBSD1 and CBSD2 |           |           |
| 4 | After completion of step 3, SAS Test Harness will not provide any positive response (responseCode=0) to further request messages from the UUT.                                                                            |           |           |
| 5 | Monitor the RF output of the UUT from start of test until 60 seconds<br>after Step 3 is complete. This is the end of the test. Verify:<br>UUT shall not transmit RF                                                       | ∎<br>Pass | □<br>Fail |

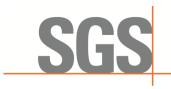

CCSEM-TRF-001 Rev. 02 Sep 01, 2023

Report No.: KSCR231200229401 Page: 19 of 53

#### 7.1.7 WINNF.FT.D.REG.13

| # | Test Execution Steps                                                                                                    | Res       | sults     |
|---|----------------------------------------------------------------------------------------------------|-----------|-----------|
| 1 | <ul> <li>Ensure the following conditions are met for test entry:</li> <li>UUT has successfully completed SAS Discovery and Authentication with SAS Test Harness</li> <li>UUT is in the Unregistered state</li> </ul>                            |           |           |
| 2 | The DP with two CBSDs sends a Registration request in the form of one 2-element<br>Array or as individual messages to SAS Test Harness.                                                                                                    |           |           |
| 3 | SAS Test Harness sends a CBSD Registration Response in the form of one 2-<br>element Array or as individual messages as follows:<br>- SAS response does not include a cbsdld.<br>- responseCode = 0 for CBSD1<br>- responseCode = 103 for CBSD2 |           |           |
| 4 | After completion of step 3, SAS Test Harness will not provide any positive response (responseCode=0) to further request messages from the UUT.                                                                                                  |           |           |
| 5 | Monitor the RF output of the UUT from start of test until 60 seconds<br>after Step 3 is complete. This is the end of the test. Verify:<br>UUT shall not transmit RF                                                                             | ∎<br>Pass | □<br>Fail |

#### 7.1.8 WINNF.FT.D.REG.15

| # | Test Execution Steps                                                                                                    | Res       | sults     |
|---|----------------------------------------------------------------------------------------------------|-----------|-----------|
| 1 | <ul> <li>Ensure the following conditions are met for test entry:</li> <li>UUT has successfully completed SAS Discovery and Authentication with SAS Test Harness</li> <li>UUT is in the Unregistered state</li> </ul>                            |           |           |
| 2 | The DP with two CBSDs sends a Registration request in the form of one 2-element<br>Array or as individual messages to SAS Test Harness.                                                                                                    |           |           |
| 3 | SAS Test Harness sends a CBSD Registration Response in the form of one 2-<br>element Array or as individual messages as follows:<br>- SAS response does not include a cbsdld.<br>- responseCode = 0 for CBSD1<br>- responseCode = 101 for CBSD2 |           |           |
| 4 | After completion of step 3, SAS Test Harness will not provide any positive response (responseCode=0) to further request messages from the UUT.                                                                                                  |           |           |
| 5 | Monitor the RF output of the UUT from start of test until 60 seconds<br>after Step 3 is complete. This is the end of the test. Verify:<br>UUT shall not transmit RF                                                                             | ∎<br>Pass | □<br>Fail |

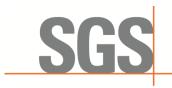

CCSEM-TRF-001 Rev. 02 Sep 01, 2023

Report No.: KSCR231200229401 Page: 20 of 53

#### 7.1.9 WINNF.FT.D.REG.17

| # | Test Execution Steps                                                                                                    | Res       | sults     |
|---|----------------------------------------------------------------------------------------------------|-----------|-----------|
| 1 | <ul> <li>Ensure the following conditions are met for test entry:</li> <li>UUT has successfully completed SAS Discovery and Authentication with SAS Test Harness</li> <li>UUT is in the Unregistered state</li> </ul>      |           |           |
| 2 | The DP with two CBSDs sends a Registration request in the form of one 2-element Array or as individual messages to SAS Test Harness.                                                                                      |           |           |
| 3 | SAS Test Harness sends a CBSD Registration Response in the form of one 2-<br>element Array or as individual messages as follows:<br>- SAS response does not include a cbsdld.<br>- responseCode = 100 for CBSD1 and CBSD2 |           |           |
| 4 | After completion of step 3, SAS Test Harness will not provide any positive<br>response (responseCode=0) to further request messages from the UUT.                                                                         |           |           |
| 5 | Monitor the RF output of the UUT from start of test until 60 seconds<br>after Step 3 is complete. This is the end of the test. Verify:<br>UUT shall not transmit RF                                                       | ∎<br>Pass | □<br>Fail |

#### 7.1.10 WINNF.FT.D.REG.19

| # | Test Execution Steps                                                                                                    | Res       | sults     |
|---|----------------------------------------------------------------------------------------------------|-----------|-----------|
| 1 | <ul> <li>Ensure the following conditions are met for test entry:</li> <li>UUT has successfully completed SAS Discovery and Authentication with SAS Test Harness</li> <li>UUT is in the Unregistered state</li> </ul>                            |           |           |
| 2 | The DP with two CBSDs sends a Registration request in the form of one 2-element<br>Array or as individual messages to SAS Test Harness.                                                                                                    |           |           |
| 3 | SAS Test Harness sends a CBSD Registration Response in the form of one 2-<br>element Array or as individual messages as follows:<br>- SAS response does not include a cbsdld.<br>- responseCode = 0 for CBSD1<br>- responseCode = 201 for CBSD2 |           |           |
| 4 | After completion of step 3, SAS Test Harness will not provide any positive response (responseCode=0) to further request messages from the UUT.                                                                                                  |           |           |
| 5 | Monitor the RF output of the UUT from start of test until 60 seconds<br>after Step 3 is complete. This is the end of the test. Verify:<br>UUT shall not transmit RF                                                                             | ∎<br>Pass | □<br>Fail |

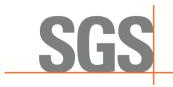

CCSEM-TRF-001 Rev. 02 Sep 01, 2023

Report No.: KSCR231200229401 Page: 21 of 53

### 7.2 CBSD Spectrum Grant Process

#### 7.2.1 WINNF.FT.C.GRA.1

| # | Test Execution Steps                                                                                                    | Res       | sults     |
|---|----------------------------------------------------------------------------------------------------|-----------|-----------|
| 1 | <ul> <li>Ensure the following conditions are met for test entry:</li> <li>UUT has registered successfully with SAS Test Harness, with cbsdld = C</li> </ul>                       |           |           |
| 2 | UUT sends valid Grant Request.                                                                                                    |           |           |
| 3 | SAS Test Harness sends a Grant Response message, including<br>- cbsdld=C<br>- responseCode = 400                                                                                  |           |           |
| 4 | After completion of step 3, SAS Test Harness will not provide any positive response (responseCode=0) to further request messages from the UUT.                                    |           |           |
| 5 | Monitor the RF output of the UUT from start of test until 60 seconds after Step 3 is complete. This is the end of the test. Verify: <ul> <li>UUT shall not transmit RF</li> </ul> | ∎<br>Pass | □<br>Fail |

#### 7.2.2 WINNF.FT.C.GRA.2

| # | Test Execution Steps                                                                                                    | Res       | sults     |
|---|----------------------------------------------------------------------------------------------------|-----------|-----------|
| 1 | <ul> <li>Ensure the following conditions are met for test entry:</li> <li>UUT has registered successfully with SAS Test Harness, with cbsdld = C</li> </ul>      |           |           |
| 2 | UUT sends valid Grant Request.                                                                                                    |           |           |
| 3 | SAS Test Harness sends a Grant Response message, including<br>- cbsdld=C<br>- responseCode = 400                                                                 |           |           |
| 4 | After completion of step 3, SAS Test Harness will not provide any positive response (responseCode=0) to further request messages from the UUT.                   |           |           |
| 5 | Monitor the RF output of the UUT from start of test until 60 seconds after Step 3 is complete. This is the end of the test. Verify:<br>UUT shall not transmit RF | ∎<br>Pass | □<br>Fail |

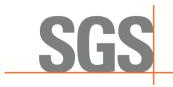

CCSEM-TRF-001 Rev. 02 Sep 01, 2023

Report No.: KSCR231200229401 Page: 22 of 53

#### 7.3 CBSD HeartBeat Process

#### 7.3.1 WINNF.FT.D.HBT.2

| # | Test Execution Steps                                                                                                    | Res       | sults     |
|---|----------------------------------------------------------------------------------------------------|-----------|-----------|
| 1 | <ul> <li>Ensure the following conditions are met for test entry:</li> <li>DP has two CBSD registered successfully with SAS Test Harness, with cbsdld = Ci, i={1,2}</li> </ul>                                                                                                    |           |           |
| 2 | <ul> <li>DP sends a message:</li> <li>If message is type Spectrum Inquiry Request, go to step 3, or</li> <li>If message is type Grant Request, go to step 5</li> </ul>                                                                                                    |           |           |
| 3 | <ul> <li>DP sends a Spectrum Inquiry Request message for each CBSD. This may occur in a separate message per CBSD, or together in a single message with array of 2.</li> <li>Verify Spectrum Inquiry Request message is formatted correctly for each CBSD, including for CBSDi, i={1,2}:         <ul> <li>cbsdld = Ci</li> <li>List of frequencyRange objects sent by DP are within the CBRS frequency range</li> </ul> </li> </ul>                                                                                                    | ∎<br>Pass | □<br>Fail |
| 4 | If a separate Spectrum Inquiry Request message was sent for each CBSD, the SAS<br>Test Harness shall respond to each Spectrum Inquiry Request message with a<br>separate Spectrum Inquiry Response message.<br>If a single Spectrum Inquiry Request message was sent containing a 2-object array<br>(one per CBSD), the SAS Test Harness shall respond with a single Spectrum Inquiry<br>Response message containing a 2-object array.<br>Verify parameters for each CBSD within the Spectrum Inquiry Response message<br>are as follows, for CBSDi, i={1,2}:<br><ul> <li>cbsdld = Ci</li> <li>availableChannel is an array of availableChannel objects</li> <li>responseCode = 0</li> </ul> |           |           |
| 5 | <ul> <li>DP sends a Grant Request message for each CBSD. This may occur in a separate message per CBSD, or together in a single message with array of 2.</li> <li>Verify Grant Request message is formatted correctly for each CBSD, including for CBSDi, i={1,2}:</li> <li>cbsdld = C</li> <li>maxEIRP is at or below the limit appropriate for CBSD category as defined by Part 96</li> <li>operationFrequencyRange, Fi, sent by UUT is a valid range within the CBRS band</li> </ul>                                                                                                    | ∎<br>Pass | □<br>Fail |
| 6 | If a separate Grant Request message was sent for each CBSD, the SAS Test<br>Harness shall respond to each Grant Request message with a separate Grant<br>Response message.<br>If a single Grant Request message was sent containing a 2-object array (one per<br>CBSD), the SAS Test Harness shall respond with a single Grant Response message<br>containing a 2-object array.<br>Verify parameters for each CBSD within the Grant Response message are as<br>follows, for CBSDi, i={1,2}:<br>cbsdld = Ci<br>grantId = Gi = a valid grant ID<br>grantExpireTime = UTC time greater than duration of the test<br>responseCode = 0                                                            |           |           |

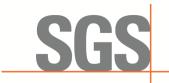

-CCSEM-TRF-001 Rev. 02 Sep 01, 2023

Report No.: KSCR231200229401 Page: 23 of 53

| 7  | Ensure DP sends first Heartbeat Request message for each CBSD. This may occur<br>in a separate message per CBSD, or together in a single message with array of 2.<br>Verify Heartbeat Request message is formatted correctly for each CBSD, including,<br>for CBSDi i={1,2}:                                                                                                    | ∎<br>Pass | □<br>Fail |
|----|----------------------------------------------------------------------------------------------------|-----------|-----------|
| 8  | If a separate Heartbeat Request message was sent for each CBSD by the DP, the<br>SAS Test Harness shall respond to each Heartbeat Request message with a<br>separate Heartbeat Response message.<br>If a single Heartbeat Request message was sent by the DP containing a 2-object<br>array (one per CBSD), the SAS Test Harness shall respond with a single Heartbeat<br>Response message containing a 2-object array.<br>Verify parameters for each CBSD within the Heartbeat Response message are as<br>follows, for CBSDi:                       |           |           |
| 9  | <ul> <li>For further Heartbeat Request messages sent from DP after completion of step 8, validate message is sent within latest specified heartbeatInterval for CBSDi: <ul> <li>cbsdld = Ci</li> <li>grantld = Gi</li> <li>operationState = "AUTHORIZED"</li> </ul> </li> <li>and SAS Test Harness responds with a Heartbeat Response message including the following parameters, for CBSDi <ul> <li>cbsdld = Ci</li> <li>grantld = Gi</li> <li>transmitExpireTime = current UTC time + 200 seconds</li> <li>responseCode = 0</li> </ul> </li> </ul> | ∎<br>Pass | □<br>Fail |
| 10 | <ul> <li>Monitor the RF output of the UUT from start of test until UUT transmission commences. Monitor the RF output of the UUT from start of test until RF transmission commences. Verify:</li> <li>UUT does not transmit at any time prior to completion of the first heartbeat response</li> <li>UUT transmits after step 8 is complete, and its transmission is limited to within the bandwidth range Fi.</li> </ul>                                                                                                    | ∎<br>Pass | □<br>Fail |

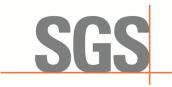

CCSEM-TRF-001 Rev. 02 Sep 01, 2023

Report No.: KSCR231200229401 Page: 24 of 53

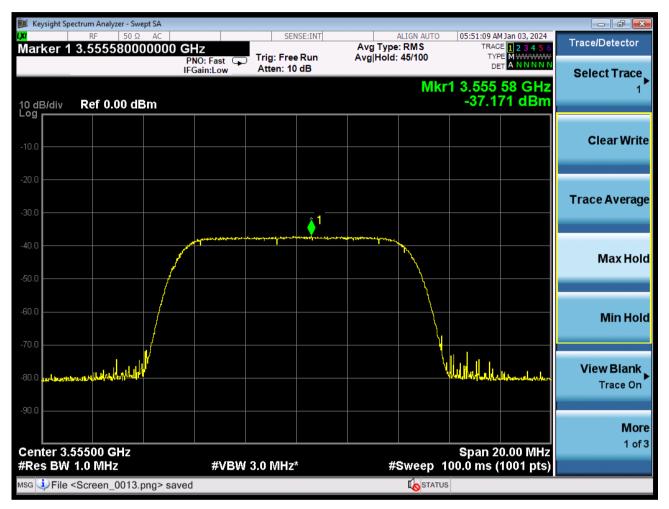

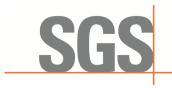

CCSEM-TRF-001 Rev. 02 Sep 01, 2023

Report No.: KSCR231200229401 Page: 25 of 53

#### 7.3.2 WINNF.FT.C.HBT.3

| # | Test Execution Steps                                                                                                    | Res       | sults     |
|---|----------------------------------------------------------------------------------------------------|-----------|-----------|
| 1 | <ul> <li>Ensure the following conditions are met for test entry:</li> <li>UUT has registered successfully with SAS Test Harness</li> <li>UUT has a valid single grant as follows:</li> <li>valid cbsdld = C</li> <li>valid grantld = G</li> <li>grant is for frequency range F, power P</li> <li>grantExpireTime = UTC time greater than duration of the test</li> <li>UUT is in AUTHORIZED state and is transmitting within the grant bandwidth F on RF interface</li> </ul> | -         | ł         |
| 2 | UUT sends a Heartbeat Request message.<br>Ensure Heartbeat Request message is sent within Heartbeat Interval specified in the<br>latest Heartbeat Response, and formatted correctly, including:                                                                                                    | ∎<br>Pass | □<br>Fail |
| 3 | <ul> <li>SAS Test Harness sends a Heartbeat Response message, including the following parameters:</li> <li>cbsdld = C</li> <li>grantId = G</li> <li>transmitExpireTime = T = Current UTC time</li> <li>responseCode = 105 (DEREGISTER)</li> </ul>                                                                                                    |           |           |
| 4 | After completion of step 3, SAS Test Harness shall not allow any further grants to the UUT.                                                                                                    |           |           |
| 5 | <ul> <li>Monitor the RF output of the UUT. Verify:</li> <li>UUT shall stop transmission within (T + 60 seconds) of completion of step 3</li> </ul>                                                                                                    | ∎<br>Pass | □<br>Fail |

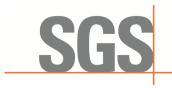

CCSEM-TRF-001 Rev. 02 Sep 01, 2023

Report No.: KSCR231200229401 Page: 26 of 53

#### 7.3.3 WINNF.FT.C.HBT.5

| # | Test Execution Steps                                                                                                    | Res       | sults     |
|---|----------------------------------------------------------------------------------------------------|-----------|-----------|
| 1 | <ul> <li>Ensure the following conditions are met for test entry:</li> <li>UUT has registered successfully with SAS Test Harness</li> <li>UUT has a valid single grant as follows:</li> <li>valid cbsdld = C</li> <li>valid grantld = G</li> <li>grant is for frequency range F, power P</li> <li>grantExpireTime = UTC time greater than duration of the test</li> <li>UUT is in GRANTED, but not AUTHORIZED state (i.e. has not performed its first Heartbeat Request)</li> </ul>                                                                                                    |           | I         |
| 2 | UUT sends a Heartbeat Request message.<br>Verify Heartbeat Request message is formatted correctly, including:<br>• cbsdld = C<br>• grantId = G<br>• operationState = "GRANTED"                                                                                                    | ∎<br>Pass | □<br>Fail |
| 3 | <ul> <li>SAS Test Harness sends a Heartbeat Response message, including the following parameters:</li> <li>cbsdld = C</li> <li>grantId = G</li> <li>transmitExpireTime = T = current UTC time</li> <li>responseCode = 501 (SUSPENDED_GRANT)</li> </ul>                                                                                                    |           |           |
| 4 | After completion of step 3, SAS Test Harness shall not allow any further grants to the UUT.                                                                                                    |           |           |
| 5 | <ul> <li>Monitor the SAS-CBSD interface. Verify either A OR B occurs:</li> <li>A. UUT sends a Heartbeat Request message. Ensure message is sent within latest specified heartbeatInterval, and is correctly formatted with parameters: <ul> <li>cbsdld = C</li> <li>grantld = G</li> <li>operationState = "GRANTED"</li> </ul> </li> <li>B. UUT sends a Relinquishment request message. Ensure message is correctly formatted with parameters: <ul> <li>cbdsld = C</li> <li>grantld = G</li> <li>cbdsld = C</li> <li>grantld = G</li> </ul> </li> <li>Monitor the RF output of the UUT. Verify: <ul> <li>UUT does not transmit at any time</li> </ul> </li> </ul> | ∎<br>Pass | □<br>Fail |

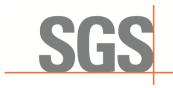

CCSEM-TRF-001 Rev. 02 Sep 01, 2023

Report No.: KSCR231200229401 Page: 27 of 53

#### 7.3.4 WINNF.FT.C.HBT.6

| # | Test Execution Steps                                                                                                    | Res       | sults     |
|---|----------------------------------------------------------------------------------------------------|-----------|-----------|
| 1 | <ul> <li>Ensure the following conditions are met for test entry:</li> <li>UUT has registered successfully with SAS Test Harness</li> <li>UUT has a valid single grant as follows:</li> <li>valid cbsdld = C</li> <li>valid grantld = G</li> <li>grant is for frequency range F, power P</li> <li>grantExpireTime = UTC time greater than duration of the test</li> <li>UUT is in AUTHORIZED state and is transmitting within the grant bandwidth F on RF interface</li> </ul>                                                                                                    |           | H         |
| 2 | UUT sends a Heartbeat Request message.<br>Ensure Heartbeat Request message is sent within latest specified heartbeatInterval,<br>and is formatted correctly, including:                                                                                                    | ∎<br>Pass | □<br>Fail |
| 3 | <ul> <li>SAS Test Harness sends a Heartbeat Response message, including the following parameters:</li> <li>cbsdld = C</li> <li>grantId = G</li> <li>transmitExpireTime = T = current UTC time</li> <li>responseCode = 501 (SUSPENDED_GRANT)</li> </ul>                                                                                                    |           |           |
| 4 | After completion of step 3, SAS Test Harness shall not allow any further grants to the UUT.                                                                                                    |           |           |
| 5 | <ul> <li>Monitor the SAS-CBSD interface. Verify either A OR B occurs:</li> <li>A. UUT sends a Heartbeat Request message. Ensure message is sent within latest specified heartbeatInterval, and is correctly formatted with parameters: <ul> <li>cbsdld = C</li> <li>grantld = G</li> <li>operationState = "GRANTED"</li> </ul> </li> <li>B. UUT sends a Relinquishment request message. Ensure message is correctly formatted with parameters: <ul> <li>cbdsld = C</li> <li>grantld = G</li> </ul> </li> <li>B. UUT sends a Relinquishment request message. Ensure message is correctly formatted with parameters: <ul> <li>cbdsld = C</li> <li>grantld = G</li> </ul> </li> <li>Monitor the RF output of the UUT. Verify: <ul> <li>UUT shall stop transmission within (T+60) seconds of completion of step 3</li> </ul> </li> </ul> | ∎<br>Pass | □<br>Fail |

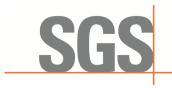

CCSEM-TRF-001 Rev. 02 Sep 01, 2023

Report No.: KSCR231200229401 Page: 28 of 53

#### 7.3.5 WINNF.FT.C.HBT.7

| # | Test Execution Steps                                                                                                    | Res              | sults     |
|---|----------------------------------------------------------------------------------------------------|------------------|-----------|
| 1 | <ul> <li>Ensure the following conditions are met for test entry:</li> <li>UUT has registered successfully with SAS Test Harness</li> <li>UUT has a valid single grant as follows:</li> <li>valid cbsdld = C</li> <li>valid grantld = G</li> <li>grant is for frequency range F, power P</li> <li>grantExpireTime = UTC time greater than duration of the test</li> <li>UUT is in AUTHORIZED state and is transmitting within the grant bandwidth</li> </ul> |                  |           |
| 2 | F on RF interface<br>UUT sends a Heartbeat Request message.<br>Ensure Heartbeat Request message is sent within latest specified heartbeatInterval,<br>and is formatted correctly, including:<br>• cbsdld = C<br>• grantId = G<br>• operationState = "AUTHORIZED"                                                                                                    | <b>■</b><br>Pass | □<br>Fail |
| 3 | SAS Test Harness sends a Heartbeat Response message, including the following parameters: <ul> <li>cbsdld = C</li> <li>grantld = G</li> <li>transmitExpireTime = T = current UTC time</li> <li>responseCode = 502 (UNSYNC_OP_PARAM)</li> </ul>                                                                                                    |                  |           |
| 4 | After completion of step 3, SAS Test Harness shall not allow any further grants to the UUT.                                                                                                    |                  |           |
| 5 | <ul> <li>Monitor the SAS-CBSD interface. Verify:</li> <li>UUT sends a Grant Relinquishment Request message. Verify message is correctly formatted with parameters:</li> <li>Cbsdld = C</li> <li>GrantId = G</li> <li>Monitor the RF output of the UUT. Verify:</li> <li>UUT shall stop transmission within (T+60) seconds of completion of step 3</li> </ul>                                                                                                | ∎<br>Pass        | □<br>Fail |

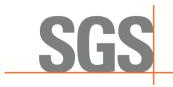

-CCSEM-TRF-001 Rev. 02 Sep 01, 2023

Report No.: KSCR231200229401 Page: 29 of 53

#### 7.3.6 WINNF.FT.D.HBT.8

| # | Test Execution Steps                                                                                                    | Re        | sults     |
|---|----------------------------------------------------------------------------------------------------|-----------|-----------|
| 1 | <ul> <li>Ensure the following conditions are met for test entry:</li> <li>DP has two CBSD registered successfully with SAS Test Harness</li> <li>Each CBSD {1,2} has a valid single grant as follows</li> <li>valid cbsdld = Ci, i={1,2}</li> <li>valid grantId = Gi, i={1,2}</li> <li>grant is for frequency range Fi, power Pi</li> <li>grantExpireTime = UTC time greater than duration of the test</li> <li>Both CBSD are in AUTHORIZED state and transmitting within their granted bandwidth on RF interface</li> </ul>                                                                                                    |           |           |
| 2 | <ul> <li>DP sends a Heartbeat Request message for each CBSD. This may occur in a separate message per CBSD, or together in a single message with array of size 2. Verify Heartbeat Request message is sent within latest specified heartbeatInterval, and is formatted correctly for each CBSD, including, for CBSDi i={1,2}:</li> <li>cbsdld = Ci, i = {1,2}</li> <li>grantId = Gi, i = {1,2}</li> <li>operationState = "AUTHORIZED"</li> </ul>                                                                                                    | ∎<br>Pass | □<br>Fail |
| 3 | If separate Heartbeat Request message was sent for each CBSD by the DP, the<br>SAS Test Harness shall respond to each Heartbeat Request message with a<br>separate Heartbeat Response message.<br>If a single Heartbeat Request message was sent by the DP containing a 2-object<br>array (one per CBSD), the SAS Test Harness shall respond with a single Heartbeat<br>Response message containing a 2-object array.<br>Parameters for each CBSD within the Heartbeat Response message should be as<br>follows, for CBSDi:<br>cbsdld = Ci<br>grantId = Gi<br>For CBSD1:<br>o transmitExpireTime = current UTC time + 200 seconds<br>o responseCode = 0<br>For CBSD2:<br>o transmitExpireTime = T = current UTC time<br>o responseCode = 500 (TERMINATED_GRANT) |           |           |
| 4 | After completion of step 3, SAS Test Harness shall not allow any further grants to the UUT.<br>If CBSD sends further Heartbeat Request messages for CBSD1, SAS Test Harness shall respond with a Heartbeat Response message with parameters:<br>• cbsdld = C1<br>• grantId = G1<br>• transmitExpireTime = current UTC time + 200 seconds<br>• responseCode = 0<br>• Heartbeat Request message is within heartbeatInterval of previous Heartbeat Request message                                                                                                    |           |           |

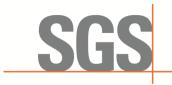

-CCSEM-TRF-001 Rev. 02 Sep 01, 2023

Report No.: KSCR231200229401 Page: 30 of 53

| 5 | <ul> <li>Monitor the RF output of CBSD2. Verify:</li> <li>CBSD2 shall stop transmission within bandwidth F2 within (T + 60 seconds) of completion of step 3</li> </ul> | ∎<br>Pass | □<br>Fail |
|---|----------------------------------------------------------------------------------------------------|-----------|-----------|
|---|----------------------------------------------------------------------------------------------------|-----------|-----------|

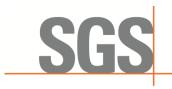

CCSEM-TRF-001 Rev. 02 Sep 01, 2023

Report No.: KSCR231200229401 Page: 31 of 53

#### 7.3.7 WINNF.FT.C.HBT.9

| # | Test Execution Steps                                                                                                    | Res       | sults     |
|---|----------------------------------------------------------------------------------------------------|-----------|-----------|
| 1 | <ul> <li>Ensure the following conditions are met for test entry:</li> <li>UUT has registered successfully with SAS Test Harness</li> <li>UUT has a valid single grant as follows:</li> <li>valid cbsdld = C</li> <li>valid grantld = G</li> <li>grant is for frequency range F, power P</li> <li>grantExpireTime = UTC time greater than duration of the test</li> <li>UUT is in GRANTED, but not AUTHORIZED state(i.e. has not performed its first Heartbeat Request)</li> </ul> | -         | -         |
| 2 | <ul> <li>UUT sends a Heartbeat Request message.</li> <li>Ensure Heartbeat Request message is sent within latest specified heartbeatInterval, and is formatted correctly, including: <ul> <li>cbsdld = C</li> <li>grantId = G</li> <li>operationState = "GRANTED"</li> </ul> </li> </ul>                                                                                                    | ∎<br>Pass | □<br>Fail |
| 3 | After completion of step 2, SAS Test Harness does not respond to any further<br>messages from UUT to simulate loss of network connection                                                                                                    |           |           |
| 4 | Monitor the RF output of the UUT from start of test to 60 seconds after step 3. Verify:<br>• At any time during the test, UUT shall not transmit on RF interface                                                                                                    | ∎<br>Pass | □<br>Fail |

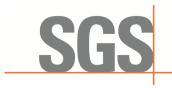

CCSEM-TRF-001 Rev. 02 Sep 01, 2023

Report No.: KSCR231200229401 Page: 32 of 53

#### 7.3.8 WINNF.FT.C.HBT.10

| # | Test Execution Steps                                                                                                    | Res       | sults     |
|---|----------------------------------------------------------------------------------------------------|-----------|-----------|
| 1 | <ul> <li>Ensure the following conditions are met for test entry:</li> <li>UUT has registered successfully with SAS Test Harness</li> <li>UUT has a valid single grant as follows:</li> <li>valid cbsdld = C</li> <li>valid grantld = G</li> <li>grant is for frequency range F, power P</li> <li>grantExpireTime = UTC time greater than duration of the test</li> <li>UUT is in AUTHORIZED state and is transmitting within the grant bandwidth F on RF interface</li> </ul> | -         |           |
| 2 | UUT sends a Heartbeat Request message.<br>Verify Heartbeat Request message is sent within latest specified heartbeatInterval,<br>and is formatted correctly, including:                                                                                                    | ∎<br>Pass | □<br>Fail |
| 3 | <ul> <li>SAS Test Harness sends a Heartbeat Response message, including the following parameters:</li> <li>cbsdld = C</li> <li>grantId = G</li> <li>transmitExpireTime = T = current UTC time + 200 seconds</li> <li>responseCode = 0</li> </ul>                                                                                                    |           |           |
| 4 | After completion of step 3, SAS Test Harness shall not allow any further grants to the UUT.                                                                                                    |           |           |
| 5 | <ul> <li>Monitor the RF output of the UUT. Verify:</li> <li>UUT shall stop all transmission on RF interface within (transmitExpireTime + 60 seconds), using the transmitExpireTime sent in Step 3.</li> </ul>                                                                                                    | ∎<br>Pass | □<br>Fail |

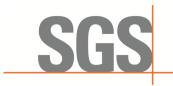

CCSEM-TRF-001 Rev. 02 Sep 01, 2023

Report No.: KSCR231200229401 Page: 33 of 53

### 7.4 CBSD Measurement Report

#### 7.4.1 WINNF.FT.D.MES.2

| # | Test Execution Steps                                                                                                    | Res              | sults     |
|---|----------------------------------------------------------------------------------------------------|------------------|-----------|
| 1 | <ul> <li>Ensure the following conditions are met for test entry:</li> <li>DP has successfully completed SAS Discovery and Authentication with SAS<br/>Test Harness</li> </ul>                                                                                                    |                  |           |
| 2 | DP sends a Registration Request message for each of two CBSD. This may occur<br>in a separate Request message per CBSD, or together in a single Request<br>message with array of 2.<br>Verify Registration Request message contains all required parameters properly<br>formatted for CBSDi, i={1,2}, and specifically:<br>• userId is present and correct<br>• fccId is present and correct<br>• cbsdSerialNumber is present and correct<br>• measCapability = "RECEIVED_POWER_WITHOUT_GRANT"                                                                                                    | ■<br>Pass        | □<br>Fail |
| 3 | If a separate Registration Request message was sent for each CBSD by the DP,<br>the SAS Test Harness shall respond to each Registration Request message with a<br>separate Registration Response message.<br>If a single Registration Request message was sent by the DP containing a 2-object<br>array (one per CBSD), the SAS Test Harness shall respond with a single<br>Registration Response message containing a 2-object array.<br>Parameters for each CBSD within the Registration Response message should be<br>as follows, for CBSDi:<br>• cbsdld = Ci<br>• measReportConfig= "RECEIVED_POWER_WITHOUT_GRANT"<br>• responseCode = 0                                                               |                  |           |
| 4 | <ul> <li>UUT sends a message:</li> <li>If message is type Spectrum Inquiry Request, go to step 5, or</li> <li>If message is type Grant Request, go to step 7</li> </ul>                                                                                                    | ■<br>Pass        | □<br>Fail |
| 5 | <ul> <li>UUT sends message type Spectrum Inquiry Request. This may occur in a separate message per CBSD, or together in a single message with array of 2. Verify Spectrum Inquiry Request message contains all required parameters properly formatted for CBSDi, i= {1,2}, and specifically:</li> <li>cbsdld = Ci</li> <li>measReport is present, and is a properly formatted rcvdPowerMeasReport.</li> </ul>                                                                                                    | <b>■</b><br>Pass | □<br>Fail |
| 6 | <ul> <li>If a separate Spectrum Inquiry Request message was sent for each CBSD by the DP, the SAS Test Harness shall respond to each Spectrum Inquiry Request message with a separate Spectrum Inquiry Response message.</li> <li>If a single Spectrum Inquiry Request message was sent by the DP containing a 2-object array (one per CBSD), the SAS Test Harness shall respond with a single Spectrum Inquiry Response message containing a 2-object array.</li> <li>Parameters for each CBSD within the Spectrum Inquiry Response message should be as follows: <ul> <li>cbsdld = Ci</li> <li>availableChannel is an array of availableChannel objects</li> <li>responseCode = 0</li> </ul> </li> </ul> |                  |           |

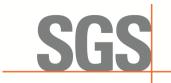

-CCSEM-TRF-001 Rev. 02 Sep 01, 2023

Report No.: KSCR231200229401 Page: 34 of 53

| 7 | <ul> <li>UUT sends message type Grant Request message. This may occur in a separate message per CBSD, or together in a single message with array of 2. Verify the Grant Request message contains all required parameters properly formatted for CBSDi, i= {1,2}, and specifically:</li> <li>cbsdld = Ci</li> <li>measReport is present, and is a properly formatted rcvdPowerMeasReport.</li> </ul> | ∎<br>Pass | □<br>Fail |
|---|----------------------------------------------------------------------------------------------------|-----------|-----------|
|---|----------------------------------------------------------------------------------------------------|-----------|-----------|

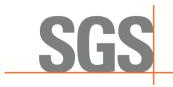

CCSEM-TRF-001 Rev. 02 Sep 01, 2023

Report No.: KSCR231200229401 Page: 35 of 53

### 7.5 CBSD Relinquishment Process

#### 7.5.1 WINNF.FT.D.RLQ.2

| # | Test Execution Steps                                                                                                    | Res       | sults     |
|---|----------------------------------------------------------------------------------------------------|-----------|-----------|
| 1 | <ul> <li>Ensure the following conditions are met for test entry:</li> <li>DP has successfully completed SAS Discovery and Authentication with SAS Test Harness</li> <li>DP has successfully registered 2 CBSD with SAS Test Harness, each with cbsdld=Ci, i={1,2}</li> <li>DP has received a valid grant with grantId = Gi, i={1,2} for each CBSD</li> <li>Both CBSD are in Grant State AUTHORIZED and actively transmitting within the bounds of their grants.</li> <li>Invoke trigger to relinquish UUT Grant from the SAS Test Harness</li> </ul> |           |           |
| 2 | Verify DP sends a Relinquishment Request message for each CBSD. This may<br>occur in a separate message per CBSD, or together in a single message with array<br>of 2.<br>Verify Relinquishment Request message contains all required parameters properly<br>formatted for each CBSD, specifically, for CBSDi:                                                                                                    | ∎<br>Pass | □<br>Fail |
| 3 | If a separate Relinquishment Request message was sent for each CBSD by the DP,<br>the SAS Test Harness shall respond to each request message with a separate<br>response message.<br>If a single Relinquishment Request message was sent by the DP containing a 2-<br>object array (one per CBSD), the SAS Test Harness shall respond with a single<br>Response message containing a 2-object array.<br>Parameters for each CBSD within the Relinquishment Response shall be as follows:<br>• cbsdld = Ci<br>• grantId = Gi<br>• responseCode = 0    |           |           |
| 4 | After completion of step 3, SAS Test Harness will not provide any additional positive response (responseCode=0) to further request messages from the UUT.                                                                                                    |           |           |
| 5 | <ul> <li>Monitor the RF output of each UUT from start of test until 60 seconds after Step 3 is complete. This is the end of the test. Verify:</li> <li>UUT shall stop RF transmission at any time between triggering the relinquishments and UUT sending the relinquishment requests for each CBSD.</li> </ul>                                                                                                    | ∎<br>Pass | □<br>Fail |

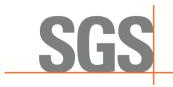

CCSEM-TRF-001 Rev. 02 Sep 01, 2023

Report No.: KSCR231200229401 Page: 36 of 53

#### 7.5.2 WINNF.FT.D.RLQ.4

| # | Test Execution Steps                                                                                                    | Res       | sults     |
|---|----------------------------------------------------------------------------------------------------|-----------|-----------|
| 1 | <ul> <li>Ensure the following conditions are met for test entry:</li> <li>DP has successfully completed SAS Discovery and Authentication with SAS Test Harness</li> <li>DP has successfully registered 2 CBSD with SAS Test Harness, each with cbsdld=Ci, i={1,2}</li> <li>DP has received a valid grant with grantId = Gi, i={1,2} for each CBSD</li> <li>Both CBSD are in Grant State AUTHORIZED and actively transmitting within the bounds of their grants.</li> <li>Invoke trigger to relinquish UUT Grant from the SAS Test Harness</li> </ul> |           |           |
| 2 | DP with two CBSDs sends Relinquishment Request with two objects to the SAS Test<br>Harness.<br>This may occur in a separate message per CBSD, or together in a single message<br>with array of 2.<br>Verify DP sends a Relinquishment Request message for each CBSD. This may<br>occur in a separate message per CBSD, or together in a single message with array<br>of 2.<br>Verify Relinquishment Request message contains all required parameters properly<br>formatted for each CBSD, specifically, for CBSDi:                                   | ∎<br>Pass | □<br>Fail |
| 3 | If a separate Relinquishment Request message was sent for each CBSD by the DP,<br>the SAS Test Harness shall respond to each request message with a separate<br>response message.<br>If a single Relinquishment Request message was sent by the DP containing a 2-<br>object array (one per CBSD), the SAS Test Harness shall respond with a single<br>Response message containing a 2-object array.<br>Parameters for each CBSD within the Relinquishment Response shall be as follows:<br>• cbsdld = Ci<br>• grantId = Gi<br>• responseCode = Ri   |           |           |
| 4 | After completion of step 3, SAS Test Harness will not provide any additional positive response (responseCode=0) to further request messages from the UUT.                                                                                                    |           |           |
| 5 | Monitor the RF output of each UUT from start of test until 60 seconds after Step 3 is complete. This is the end of the test. Verify:<br>A. UUT stopped RF transmission at any time between triggering the relinquishment and UUT sending the relinquishment request                                                                                                    | ∎<br>Pass | □<br>Fail |

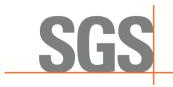

CCSEM-TRF-001 Rev. 02 Sep 01, 2023

Report No.: KSCR231200229401 Page: 37 of 53

#### 7.5.3 WINNF.FT.D.RLQ.6

| # | Test Execution Steps                                                                                                    | Res       | sults     |
|---|----------------------------------------------------------------------------------------------------|-----------|-----------|
| 1 | <ul> <li>Ensure the following conditions are met for test entry:</li> <li>DP has successfully completed SAS Discovery and Authentication with SAS Test Harness</li> <li>DP has successfully registered 2 CBSD with SAS Test Harness, each with cbsdld=Ci, i={1,2}</li> <li>DP has received a valid grant with grantId = Gi, i={1,2} for each CBSD</li> <li>Both CBSD are in Grant State AUTHORIZED and actively transmitting within the bounds of their grants.</li> </ul>                                                                          |           |           |
| 2 | DP with two CBSDs sends Relinquishment Request with two objects to the SAS Test<br>Harness.<br>This may occur in a separate message per CBSD, or together in a single message<br>with array of 2.<br>Verify DP sends a Relinquishment Request message for each CBSD. This may<br>occur in a separate message per CBSD, or together in a single message with array<br>of 2.<br>Verify Relinquishment Request message contains all required parameters properly<br>formatted for each CBSD, specifically, for CBSDi:                                  | ∎<br>Pass | □<br>Fail |
| 3 | If a separate Relinquishment Request message was sent for each CBSD by the DP,<br>the SAS Test Harness shall respond to each request message with a separate<br>response message.<br>If a single Relinquishment Request message was sent by the DP containing a 2-<br>object array (one per CBSD), the SAS Test Harness shall respond with a single<br>Response message containing a 2-object array.<br>Parameters for each CBSD within the Relinquishment Response shall be as follows:<br>• cbsdld = Ci<br>• grantId = Gi<br>• responseCode = 103 |           |           |
| 4 | After completion of step 3, SAS Test Harness will not provide any additional positive response (responseCode=0) to further request messages from the UUT.                                                                                                    |           |           |
| 5 | Monitor the RF output of each UUT from start of test until 60 seconds after Step 3 is complete. This is the end of the test. Verify:<br>A. UUT stopped RF transmission at any time between triggering the relinquishment and UUT sending the relinquishment request                                                                                                    | ∎<br>Pass | □<br>Fail |

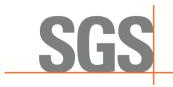

CCSEM-TRF-001 Rev. 02 Sep 01, 2023

Report No.: KSCR231200229401 Page: 38 of 53

### 7.6 CBSD Deregistration Process

#### 7.6.1 WINNF.FT.D.DRG.2

| # | Test Execution Steps                                                                                                    | Res       | sults     |
|---|----------------------------------------------------------------------------------------------------|-----------|-----------|
| 1 | <ul> <li>Ensure the following conditions are met for test entry:</li> <li>DP has successfully completed SAS Discovery and Authentication with SAS Test Harness</li> <li>DP has successfully registered 2 CBSD with SAS Test Harness, each with cbsdld=Ci, i={1,2}</li> <li>DP has received a valid grant with grantId = Gi, i={1,2} for each CBSD</li> <li>Both CBSD are in Grant State AUTHORIZED and actively transmitting within the bounds of their grants.</li> </ul>                                                                       |           |           |
| 2 | UUT may send a Relinquishment request and receives Relinquishment response<br>with responseCode=0 for each CBSD                                                                                                    |           |           |
| 3 | <ul> <li>Verify DP sends a Deregistration Request message for each CBSD. This may occur in a separate message per CBSD, or together in a single message with array of 2.</li> <li>Verify Deregistration Request message contains all required parameters properly formatted for each CBSD, specifically, for CBSDi:</li> <li>cbsdld = Ci</li> </ul>                                                                                                    | ∎<br>Pass | □<br>Fail |
| 4 | If a separate Deregistration Request message was sent for each CBSD by the DP,<br>the SAS Test Harness shall respond to each request message with a separate<br>response message.<br>If a single Deregistration Request message was sent by the DP containing a 2-object<br>array (one per CBSD), the SAS Test Harness shall respond with a single Response<br>message containing a 2-object array.<br>Parameters for each CBSD within the Deregistration Response shall be as follows:<br>• No cbsdld in either response<br>• responseCode = Ri |           |           |
| 5 | After completion of step 3, SAS Test Harness will not provide any positive response (responseCode=0) to further request messages from the UUT.                                                                                                    |           |           |
| 6 | <ul> <li>Monitor the RF output of each UUT from start of test until 60 seconds after Step 4 is complete. This is the end of the test. Verify:         <ul> <li>UUT stopped RF transmission at any time between triggering the deregistration and either A OR B occurs:</li> <li>A. UUT sending a Registration Request message, as this is not mandatory B. UUT sending a Deregistration Request message</li> </ul> </li> </ul>                                                                                                    | ∎<br>Pass | □<br>Fail |

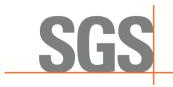

CCSEM-TRF-001 Rev. 02 Sep 01, 2023

Report No.: KSCR231200229401 Page: 39 of 53

#### 7.6.2 WINNF.FT.D.DRG.4

| # | Test Execution Steps                                                                                                    | Res       | sults     |
|---|----------------------------------------------------------------------------------------------------|-----------|-----------|
| 1 | <ul> <li>Ensure the following conditions are met for test entry:</li> <li>Each UUT has successfully registered with SAS Test Harness</li> <li>Each UUT is in the authorized state</li> <li>DP has successfully completed SAS Discovery and Authentication with SAS Test Harness</li> <li>DP has successfully registered 2 CBSD with SAS Test Harness, each with cbsdld=Ci, i={1,2}</li> <li>DP has received a valid grant with grantId = Gi, i={1,2} for each CBSD</li> <li>Both CBSD are in Grant State AUTHORIZED and actively transmitting within the bounds of their grants.</li> </ul> |           |           |
| 2 | UUT sends a Relinquishment request and receives Relinquishment response with responseCode=0                                                                                                    |           |           |
| 3 | Verify DP sends a Deregistration Request message for each CBSD. This may occur<br>in a separate message per CBSD, or together in a single message with array of 2.<br>Verify Deregistration Request message contains all required parameters properly<br>formatted for each CBSD, specifically, for CBSDi:<br><ul> <li>cbsdld = Ci</li> </ul>                                                                                                    | ∎<br>Pass | □<br>Fail |
| 4 | If a separate Deregistration Request message was sent for each CBSD by the DP,<br>the SAS Test Harness shall respond to each request message with a separate<br>response message.<br>If a single Deregistration Request message was sent by the DP containing a 2-object<br>array (one per CBSD), the SAS Test Harness shall respond with a single Response<br>message containing a 2-object array.<br>Parameters for each CBSD within the Deregistration Response shall be as follows:<br>• cbsdld = Ci<br>• responseCode = 0                                                              |           |           |
| 5 | After completion of step 4, SAS Test Harness will not provide any positive response (responseCode=0) to further request messages from the UUT.                                                                                                    |           |           |
| 6 | <ul> <li>Monitor the RF output of each UUT from start of test until 60 seconds after Step 4 is complete. This is the end of the test. Verify:         <ul> <li>UUT stopped RF transmission at any time between triggering the deregistration and either A OR B occurs:</li> <li>UUT sending a Registration Request message, as this is not mandatory</li> <li>UUT sending a Deregistration Request message</li> </ul> </li> </ul>                                                                                                    | ∎<br>Pass | □<br>Fail |

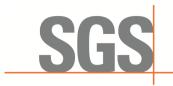

CCSEM-TRF-001 Rev. 02 Sep 01, 2023

Report No.: KSCR231200229401 Page: 40 of 53

#### 7.6.3 WINNF.FT.C.DRG.5

| # | Test Execution Steps                                                                                                    | F         | Results   |
|---|----------------------------------------------------------------------------------------------------|-----------|-----------|
| 1 | <ul> <li>Ensure the following conditions are met for test entry:</li> <li>UUT has successfully completed SAS Discovery and Authentication with SAS Test Harness</li> <li>UUT has successfully registered with SAS Test Harness, with cbsdld=C</li> <li>UUT has received a valid grant with grantId = G</li> <li>UUT is in Grant State AUTHORIZED and is actively transmitting within the bounds of its grant.</li> <li>Invoke trigger to deregister UUT from the SAS Test Harness</li> </ul> |           |           |
| 2 | UUT sends a Relinquishment request and receives Relinquishment response with responseCode=0                                                                                                    |           |           |
| 3 | <ul> <li>UUT sends Deregistration Request to SAS Test Harness with cbsdld = C.</li> </ul>                                                                                                    |           |           |
| 4 | <ul> <li>The SAS Test Harness sends the Deregistration Response Message to UUT with:</li> <li>cbsdld=C</li> <li>responseCode = 103</li> </ul>                                                                                                    |           |           |
| 5 | After completion of step 3, SAS Test Harness will not provide any additional positive response (responseCode=0) to further request messages from the UUT.                                                                                                    |           |           |
| 6 | <ul> <li>Monitor the RF output of the UUT from start of test until 60 seconds after Step 4 is complete. This is the end of the test. Verify:</li> <li>UUT stopped RF transmission at any time between triggering the deregistration and either A OR B occurs:         <ul> <li>UUT sending a Registration Request message, as this is not mandatory B. UUT sending a Deregistration Request message</li> </ul> </li> </ul>                                                                   | ∎<br>Pass | □<br>Fail |

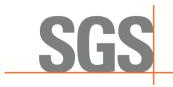

CCSEM-TRF-001 Rev. 02 Sep 01, 2023

Report No.: KSCR231200229401 Page: 41 of 53

### 7.7 CBSD Security Validation

#### 7.7.1 WINNF.FT.C.SCS.1

| # | Test Execution Steps                                                                                                    | Res       | sults     |
|---|----------------------------------------------------------------------------------------------------|-----------|-----------|
| 1 | <ul> <li>UUT shall start CBSD-SAS communication with the security procedure</li> <li>The UUT shall establish a TLS handshake with the SAS Test Harness using configured certificate.</li> <li>Configure the SAS Test Harness to accept the security procedure and establish the connection</li> </ul>                                                                                                    | ∎<br>Pass | □<br>Fail |
| 2 | <ul> <li>Make sure that Mutual authentication happens between UUT and the SAS Test Harness.</li> <li>Make sure that UUT uses TLS v1.2</li> <li>Make sure that cipher suites from one of the following is selected,</li> <li>TLS_RSA_WITH_AES_128_GCM_SHA256</li> <li>TLS_RSA_WITH_AES_256_GCM_SHA384</li> <li>TLS_ECDHE_ECDSA_WITH_AES_128_GCM_SHA256</li> <li>TLS_ECDHE_ECDSA_WITH_AES_256_GCM_SHA384</li> <li>TLS_ECDHE_ECDSA_WITH_AES_128_GCM_SHA384</li> <li>TLS_ECDHE_RSA_WITH_AES_128_GCM_SHA256</li> </ul> | ■<br>Pass | □<br>Fail |
| 3 | <ul> <li>A successful registration is accomplished using one of the test cases described in section 6.1.4.1, depending on CBSD capability.</li> <li>UUT sends a registration request to the SAS Test Harness and the SAS Test Harness sends a Registration Response with responseCode = 0 and cbsdld.</li> </ul>                                                                                                    | ∎<br>Pass | □<br>Fail |
| 4 | <ul> <li>Monitor the RF output of the UUT from start of test until 60 seconds after Step 3 is complete. This is the end of the test. Verify:</li> <li>UUT shall not transmit RF</li> </ul>                                                                                                    | ∎<br>Pass | □<br>Fail |

#### 7.7.2 WINNF.FT.C.SCS.2

| # | Test Execution Steps                                                                                                    | Res       | sults     |
|---|----------------------------------------------------------------------------------------------------|-----------|-----------|
| 1 | <ul> <li>UUT shall start CBSD-SAS communication with the security procedures</li> </ul>                                                                                                    |           |           |
| 1 |                                                                                                    | Pass      | Fail      |
| 2 | <ul> <li>Make sure that UUT uses TLS v1.2 for security establishment.</li> <li>Make sure UUT selects the correct cipher suite.</li> <li>UUT shall use CRL or OCSP to verify the validity of the server certificate.</li> <li>Make sure that Mutual authentication does not happen between UUT and the SAS Test Harness.</li> </ul> | ∎<br>Pass | □<br>Fail |
| 3 | • UUT may retry for the security procedure which shall fail.                                                                                                    | ∎<br>Pass | □<br>Fail |
| 4 | <ul> <li>SAS Test-Harness shall not receive any Registration request or any application data.</li> </ul>                                                                                                    |           |           |
| 5 | <ul> <li>Monitor the RF output of the UUT from start of test until 60 seconds after Step 3 is complete. This is the end of the test. Verify:</li> <li>UUT shall not transmit RF</li> </ul>                                                                                                    | ∎<br>Pass | □<br>Fail |

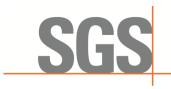

CCSEM-TRF-001 Rev. 02 Sep 01, 2023

Report No.: KSCR231200229401 Page: 42 of 53

#### 7.7.3 WINNF.FT.C.SCS.3

| # | Test Execution Steps                                                                                                    | Res       | sults     |
|---|----------------------------------------------------------------------------------------------------|-----------|-----------|
| 1 | <ul> <li>UUT shall start CBSD-SAS communication with the security procedures</li> </ul>                                                                                                    |           |           |
|   |                                                                                                    | Pass      | Fail      |
| 2 | <ul> <li>Make sure that UUT uses TLS v1.2 for security establishment.</li> <li>Make sure UUT selects the correct cipher suite.</li> <li>UUT shall use CRL or OCSP to verify the validity of the server certificate.</li> <li>Make sure that Mutual authentication does not happen between UUT and the SAS Test Harness.</li> </ul> | ∎<br>Pass | □<br>Fail |
| 3 | • UUT may retry for the security procedure which shall fail.                                                                                                    | ∎<br>Pass | □<br>Fail |
| 4 | <ul> <li>SAS Test-Harness shall not receive any Registration request or any application data.</li> </ul>                                                                                                    |           |           |
| 5 | <ul> <li>Monitor the RF output of the UUT from start of test until 60 seconds after Step 3 is complete. This is the end of the test. Verify:</li> <li>UUT shall not transmit RF</li> </ul>                                                                                                    | ∎<br>Pass | □<br>Fail |

#### 7.7.4 WINNF.FT.C.SCS.4

| # | Test Execution Steps                                                                                                    | Res       | sults     |
|---|----------------------------------------------------------------------------------------------------|-----------|-----------|
| 1 | <ul> <li>UUT shall start CBSD-SAS communication with the security procedures</li> </ul>                                                                                                    |           |           |
|   |                                                                                                    | Pass      | Fail      |
| 2 | <ul> <li>Make sure that UUT uses TLS v1.2 for security establishment.</li> <li>Make sure UUT selects the correct cipher suite.</li> <li>UUT shall use CRL or OCSP to verify the validity of the server certificate</li> <li>Make sure that Mutual authentication does not happen between UUT and the SAS Test Harness.</li> </ul> | ∎<br>Pass | □<br>Fail |
| 3 | • UUT may retry for the security procedure which shall fail.                                                                                                    | ∎<br>Pass | □<br>Fail |
| 4 | <ul> <li>SAS Test-Harness shall not receive any Registration request or any application data.</li> </ul>                                                                                                    |           |           |
| 5 | Monitor the RF output of the UUT from start of test until 60 seconds after Step 3 is complete. This is the end of the test. Verify:<br>• UUT shall not transmit RF                                                                                                    | ∎<br>Pass | □<br>Fail |

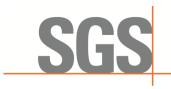

CCSEM-TRF-001 Rev. 02 Sep 01, 2023

Report No.: KSCR231200229401 Page: 43 of 53

#### 7.7.5 WINNF.FT.C.SCS.5

| # | Test Execution Steps                                                                                                    | Res       | sults     |
|---|----------------------------------------------------------------------------------------------------|-----------|-----------|
| 1 | <ul> <li>UUT shall start CBSD-SAS communication with the security procedures</li> </ul>                                                                                                    |           |           |
| 1 |                                                                                                    | Pass      | Fail      |
| 2 | <ul> <li>Make sure that UUT uses TLS v1.2 for security establishment.</li> <li>Make sure UUT selects the correct cipher suite.</li> <li>UUT shall use CRL or OCSP to verify the validity of the server certificate</li> <li>Make sure that Mutual authentication does not happen between UUT and the SAS Test Harness.</li> </ul> | ∎<br>Pass | □<br>Fail |
| 3 | • UUT may retry for the security procedure which shall fail.                                                                                                    | ∎<br>Pass | □<br>Fail |
| 4 | <ul> <li>SAS Test-Harness shall not receive any Registration request or any application data.</li> </ul>                                                                                                    |           |           |
| 5 | Monitor the RF output of the UUT from start of test until 60 seconds after Step 3 is complete. This is the end of the test. Verify:<br>• UUT shall not transmit RF                                                                                                    | ∎<br>Pass | □<br>Fail |

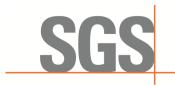

CCSEM-TRF-001 Rev. 02 Sep 01, 2023

Report No.: KSCR231200229401 Page: 44 of 53

#### 7.8 CBSD RF Power Measurement

#### 7.8.1 WINNF.PT.C.HBT.1

| # | Test Execution Steps                                                                                                    | Res       | sults     |
|---|----------------------------------------------------------------------------------------------------|-----------|-----------|
| 1 | <ul> <li>Ensure the following conditions are met for test entry:</li> <li>UUT has successfully completed SAS Discovery and Authentication with the SAS Test Harness</li> <li>UUT has registered with the SAS, with CBSD ID = C</li> <li>UUT has a single valid grant G with parameters {lowFrequency = FL, highFrequency = FH, maxEirp = Pi}, with grant in AUTHORIZED state, and grantExpireTime set to a value far past the duration of this test case</li> <li>Note: in order for the UUT to request a grant with the parameters {lowFrequency, highFrequency, maxEirp), the SAS Test Harness may need to provide appropriate guidance in the availableChannel object of the spectrumInquiry response message, and the operationParam object of the grant response message. Alternately, the UUT vendor may provide the ability to set those parameters on the UUT so that the UUT will request a grant with those parameters</li> </ul> |           |           |
| 2 | <ul> <li>UUT and SAS Test Harness perform a series of Heartbeat Request/Response cycles, which continues until the other test steps are complete. Messaging for each cycle is as follows:</li> <li>UUT sends Heartbeat Request, including: <ul> <li>cbsdld = C</li> <li>grantld = G</li> </ul> </li> <li>SAS Test Harness responds with Heartbeat Response, including: o cbsdld = C</li> <li>grantld = G</li> <li>transmitExpireTime = current UTC time + 200 seconds</li> <li>responseCode = 0</li> </ul>                                                                                                    |           |           |
| 3 | <ul> <li>Tester performs power measurement on RF interface(s) of UUT, and verifies it complies with the maxEirp setting, Pi. The RF measurement method is out of scope of this document, but may include additional configuration of the UUT, as required, to fulfill the requirements of the power measurement method.</li> <li>Note: it may be required for the vendor to provide a method or configuration to bring the UUT to a mode which is required by the measurement methodology. Any such mode is vendor-specific and depends upon UUT behavior and the measurement methodology.</li> </ul>                                                                                                    | ■<br>Pass | □<br>Fail |

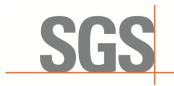

CCSEM-TRF-001 Rev. 02 Sep 01, 2023

Report No.: KSCR231200229401 Page: 45 of 53

RF measurement plot for Test Case:

 Tester performs power measurement on RF interface(s) of UUT, and verifies it complies with the maxEirp setting, Pi. The RF measurement method is out of scope of this document, but may include additional configuration of the UUT, as required, to fulfill the requirements of the power measurement method.

|                |                                  |                      |                          | 5G NR                 |                       |                    |         |
|----------------|----------------------------------|----------------------|--------------------------|-----------------------|-----------------------|--------------------|---------|
| Freq.<br>(MHz) | Conducted<br>PSD<br>(dBm/MHz)    | Path<br>Loss<br>(dB) | Antenna<br>Gain<br>(dBi) | Array<br>Gain<br>(dB) | EIRP PSD<br>(dBm/MHz) | Limit<br>(dBm/MHz) | Verdict |
| 3555           | -25.522                          | 36                   | 6                        | 3.01                  | 19.488                | 20                 | Pass    |
| 3555           | -31.341                          | 36                   | 6                        | 3.01                  | 13.669                | 15                 |         |
| 3555           | -37.171                          | 36                   | 6                        | 3.01                  | 7.839                 | 8                  | Pass    |
|                | ray Gain=10log(<br>RP PSD= Condu |                      |                          |                       |                       |                    |         |

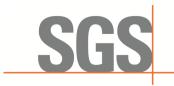

CCSEM-TRF-001 Rev. 02 Sep 01, 2023

Report No.: KSCR231200229401 Page: 46 of 53

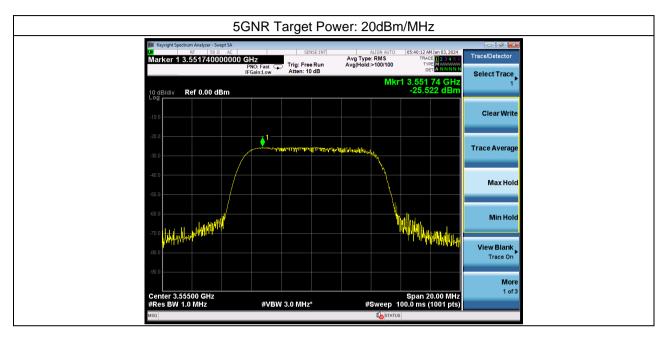

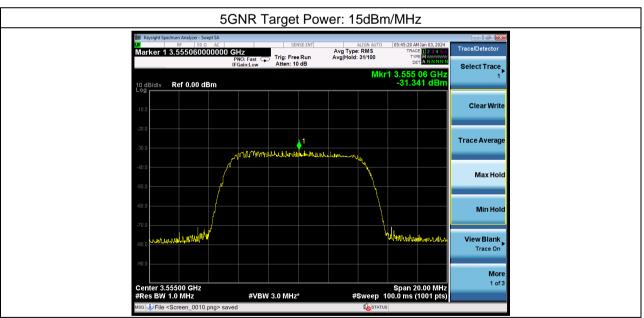

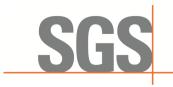

CCSEM-TRF-001 Rev. 02 Sep 01, 2023

Report No.: KSCR231200229401 Page: 47 of 53

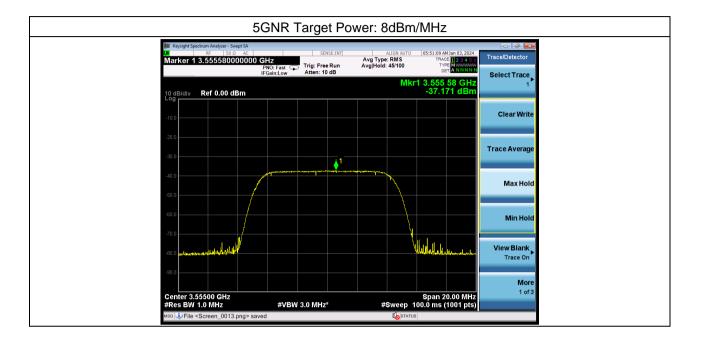

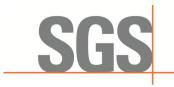

CCSEM-TRF-001 Rev. 02 Sep 01, 2023

Report No.: KSCR231200229401 Page: 48 of 53

## 8 Test Data Log

Test data log refer to log files (Log files appendix) except for securitytest cases which shows below.

### 8.1 WINNF.FT.C.SCS.1

| u 🖉 🗢 📕 🛄 🕅 🕅 🖉 🍳 🖛 🗮 🗄<br>s                                                                                                    |                                                                                                    |          | 2                                                                                                    |
|----------------------------------------------------------------------------------------------------|----------------------------------------------------------------------------------------------------|----------|----------------------------------------------------------------------------------------------------|
| Time Source                                                                                                    | Destination                                                                                                    | Protocol | Length Info                                                                                                    |
| 1406 13.623150 10.0.0.50                                                                                                    | 10.0.32                                                                                                    | TLSv1.2  |                                                                                                    |
| 1474 13.698790 10.0.0.32                                                                                                    | 10.0.50                                                                                                    | TLSv1.2  |                                                                                                    |
| 1491 14.744428 10.0.0.32                                                                                                    | 10.0.50                                                                                                    | TLSv1.2  |                                                                                                    |
| 1492 14,747828 10,0,0,50                                                                                                    | 10.0.0.32                                                                                                    | TLSv1.2  | 1464 Server Hello                                                                                                    |
| 1494 14.747828 10.0.0.50                                                                                                    | 10.0.32                                                                                                    | TLSv1.2  | 471 Certificate, Server Key Exchange, Certificate Request, Server Hello Done                                                                                                    |
| 1498 14.802932 10.0.0.32                                                                                                    | 10.0.50                                                                                                    | TLSv1.2  | 1392 Certificate                                                                                                    |
| 1500 14.811702 10.0.0.32                                                                                                    | 10.0.0.50                                                                                                    | TLSv1.2  | 129 Client Key Exchange                                                                                                    |
| 1502 14.937598 10.0.0.32                                                                                                    | 10.0.0.50                                                                                                    | TLSv1.2  |                                                                                                    |
| 1504 14.982715 10.0.0.32                                                                                                    | 10.0.50                                                                                                    | TLSV1.2  |                                                                                                    |
| 1505 14.983180 10.0.0.50                                                                                                    | 10.0.32                                                                                                    | TLSv1.2  | 1464 New Session Ticket                                                                                                    |
| 1506 14,983180 10,0,0,50                                                                                                    | 10.0.32                                                                                                    | TLSv1.2  |                                                                                                    |
| 1508 15.011640 10.0.0.32                                                                                                    | 10.0.50                                                                                                    | TLSv1.2  |                                                                                                    |
| 1509 15.031813 10.0.0.50                                                                                                    | 10.0.32                                                                                                    | TLSv1.2  |                                                                                                    |
| 1513 15,072678 10,0,0,50                                                                                                    | 10.0.32                                                                                                    | TLSv1.2  |                                                                                                    |
| 1573 15, 345608 10, 0, 0, 32                                                                                                    | 10.0.0.50                                                                                                    | TLSv1.2  |                                                                                                    |
| 1575 15.349218 10.0.0.50                                                                                                    | 10.0.32                                                                                                    | TLSv1.2  |                                                                                                    |
| Session ID Length: 0<br>Cipher Suite: TLS_ECDHE<br>Compression Method: null<br>Extensions Length: 17<br>> Extension: renegotiation | 2)<br>Hello<br>(2)<br>))<br>2/3f2322206341d87072a8e72944e50e;<br>RSA_WITH_AES_128_GCM_SHA256 (&xc<br>(0)<br>1_info (len-1) |          | 0020       00       20       13       86       7       49       49       42       19       90       70       32       50       10         0030       10       01       00       00       00       10       30       30       30       30       30       30       30       30       30       30       30       30       30       30       30       30       30       30       30       30       30       30       30       30       30       30       30       30       30       30       30       30       30       30       30       30       30       30       30       30       30       30       30       30       30       30       30       30       30       30       30       30       30       30       30       30       30       30       30       30       30       30       30       30       30       30       30       30       30       30       30       30       30       30       30       30       30       30       30       30       30       30       30       30       30       30       30       30       30 |
| > Extension: ec point for                                                                                                    |                                                                                                    |          | 0110 5a 17 0d 32 34 30 36 32 34 30 37 33 36 30 35 5a Z-<br>0120 30 42 31 0b 30 09 06 03 55 04 06 13 02 43 4e 31 08                                                                                                    |
|                                                                                                    |                                                                                                    |          | 0120 30 42 31 0b 30 09 06 03 55 04 06 13 02 43 4e 31 0B                                                                                                    |
| > Extension: session_ticke                                                                                                    | et (len=0)                                                                                                    |          | 0130 0c 30 0a 06 03 55 04 0a 0c 03 53 47 53 31 10 30 -0                                                                                                    |

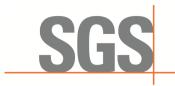

CCSEM-TRF-001 Rev. 02 Sep 01, 2023

Report No.: KSCR231200229401 Page: 49 of 53

### 8.2 WINNF.FT.C.SCS.2

| scs.2.pcapng                            |                   |                 |            |                           |                                    |       |              |             |               |            | -         | n x                  |
|-----------------------------------------|-------------------|-----------------|------------|---------------------------|------------------------------------|-------|--------------|-------------|---------------|------------|-----------|----------------------|
| 文件(F) 编辑(E) 视图(V)                       | 跳转(G) 捕获(C) :     | 分析(A) 统计(S) 电   | 电话(Y) 无线   | W) 工具(T) 帮助(H)            |                                    |       |              |             |               |            |           |                      |
| x = 2 • 1 = 1 × 1                       | 🙆 । ९. 🖛 🗯 🗃 ने   | F ± 🛄 🗐 🔍       | ବ୍ ବ୍ 🎹    |                           |                                    |       |              |             |               |            |           |                      |
| http                                    |                   |                 |            |                           |                                    |       |              |             |               |            |           | * *                  |
| No. Time                                | Source            | Destination     |            | Length Info               | comments of                        |       |              |             |               |            |           |                      |
| 1837 19.813615                          | 10.0.0.32         | 10.0.0.50       | HTTP       | 215 GET /crlserver.crl    | HTTP/1.1                           |       |              |             |               |            |           |                      |
| - 1839 19.822332                        | 10.0.0.50         | 10.0.0.32       | HTTP       | 1090 HTTP/1.1 200 OK      |                                    |       |              |             |               |            |           |                      |
|                                         |                   |                 |            |                           |                                    |       |              |             |               |            |           |                      |
|                                         |                   |                 |            |                           |                                    |       |              |             |               |            |           |                      |
|                                         |                   |                 |            |                           |                                    |       |              |             |               |            |           |                      |
|                                         |                   |                 |            |                           |                                    |       |              |             |               |            |           |                      |
|                                         |                   |                 |            |                           |                                    |       |              |             |               |            |           |                      |
|                                         |                   |                 |            |                           |                                    |       |              |             |               |            |           |                      |
|                                         |                   |                 |            |                           |                                    |       |              |             |               |            |           |                      |
|                                         |                   |                 |            |                           |                                    |       |              |             |               |            |           |                      |
|                                         |                   |                 |            |                           |                                    |       |              |             |               |            |           |                      |
|                                         |                   |                 |            |                           |                                    |       |              |             |               |            |           |                      |
|                                         |                   |                 |            |                           |                                    |       |              |             |               |            |           |                      |
|                                         |                   |                 |            |                           |                                    |       |              |             |               |            |           |                      |
|                                         |                   |                 |            |                           |                                    |       |              |             |               |            |           |                      |
|                                         |                   |                 |            |                           |                                    |       |              |             |               |            |           |                      |
| Ename 1839: 1090                        | bytes on wire     | (8720 hits), 1  | 1090 bytes | captured (8720 bits) on   | interface \Device\NPF {26A42197-28 | 0000  | 44 a8 42     | 0c 3a a6 00 | 0e c6 b6 3    | 72 c7 08 ( | 00 45 00  | D-B-                 |
|                                         |                   |                 |            | ), Dst: Dell 0c:3a:a6 (44 |                                    |       |              | c8 40 00 80 |               |            |           |                      |
| > Internet Protocol                     |                   |                 |            |                           | 100142100150100)                   | 0020  | 00 20 00     | 50 ff 76 c2 | 89 aa cf I    | 03 75 01   | 34 50 18  | • • P                |
|                                         |                   |                 |            | 65398, Seq: 326, Ack: 16  | 2 Len: 1026                        | 0030  | 01 ff a7     | 5b 00 00 2d | 2d 2d 2d 3    | 2d 42 45   | 47 49 4e  | - · · · [            |
| > [2 Reassembled TC                     |                   |                 |            |                           | z, Len. 1050                       | 0040  | 20 58 35     | 30 39 20 43 | 52 4c 2d 3    | 2d 2d 2d   | 2d 0d 0a  | X50                  |
| <ul> <li>V Hypertext Transfe</li> </ul> |                   | of Dytes): #10  | 556(525),  | #1839(1836)]              |                                    | 0050  | 4d 49 49     | 43 78 7a 43 | 42 73 41 4    | 49 42 41   | 54 41 4e  | MIIC                 |
|                                         |                   |                 |            |                           |                                    | 0060  | 42 67 6b     | 71 68 6b 69 | 47 39 77 3    | 30 42 41   | 51 73 46  | Bgkq                 |
| > HTTP/1.1 200 OK                       |                   |                 |            |                           |                                    | 0070  | 41 44 42     | 46 4d 51 73 | 77 43 51 5    | 59 44 56   | 51 51 47  | ADBF                 |
| Content-Type: a                         |                   | tet-stream\r\n  |            |                           |                                    | 0080  |              | 44 54 6a 45 |               |            |           |                      |
| > Content-Length:                       |                   |                 |            |                           |                                    | 0090  |              | 67 77 44 55 |               |            |           |                      |
| Accept-Ranges:                          |                   |                 |            |                           |                                    |       |              | 51 51 4c 44 |               |            |           |                      |
| Server: HFS 2.3                         |                   |                 |            |                           |                                    |       |              | 52 59 77 46 |               |            |           |                      |
| Set-Cookie: HFS                         |                   |                 |            | 0nly\r\n                  |                                    |       |              | 31 4d 67 52 |               |            |           |                      |
| ETag: 3D575772E                         |                   |                 |            |                           |                                    |       |              | 0a 46 77 30 |               |            |           |                      |
| Last-Modified:                          | Wed, 27 Dec 20    | 023 07:57:21 G  | MT\r\n     |                           |                                    |       |              | 33 4d 6a 46 |               |            |           |                      |
| Content-Disposi                         | tion: attachme    | ent; filename=' | "crlserve  | .crl";\r\n                |                                    |       |              | 77 4e 7a 55 |               |            |           |                      |
| \r\n                                    |                   |                 |            |                           |                                    |       |              | 55 63 5a 77 |               |            |           |                      |
| [HTTP response                          | 1/1]              |                 |            |                           |                                    |       |              | 36 Ød Øa 69 |               |            |           |                      |
| [Time since red                         | uest: 0.008717    | 7000 seconds]   |            |                           |                                    |       |              | 54 49 7a 4d |               |            |           |                      |
| [Request in fra                         |                   |                 |            |                           |                                    | v <   | - HR // AQ   | AP 11 PL M  | ES AT AL      | 10 A1 6+ 1 | 17 /11 21 | <pre>cume &gt;</pre> |
| <                                       |                   |                 |            |                           | >                                  | Frane | (1090 bytes) | Reassembled | TCP (1361 byt | es)        |           |                      |
| O Z Hamontout Tuonafo                   | m Busteesly Buste | 1               |            |                           |                                    |       | () 43.4R. 9E |             | (0.18)        |            | 100       | . Dofeelt            |

| Source         Operiting           10.0.0.5         10.0.0.1           10.0.0.5         10.0.0.1           10.0.0.5         10.0.0.1           10.0.0.5         10.0.0.1           10.0.0.5         10.0.0.1           10.0.0.5         10.0.0.1           10.0.0.5         10.0.0.1           10.0.0.5         10.0.0.1           10.0.0.5         10.0.0.1           10.0.0.5         10.0.0.1           10.0.0.5         10.0.0.1           10.0.0.5         10.0.0.1           10.0.0.5         10.0.0.1           10.0.0.5         10.0.0.1           10.0.0.5         10.0.0.1           10.0.0.5         10.0.0.1           10.0.0.5         10.0.0.1           10.0.0.5         10.0.0.1           10.0.0.5         10.0.0.1           10.0.0.3         10.0.0.1           10.0.0.3         10.0.0.1           10.0.0.3         10.0.0.1           10.0.0.3         10.0.0.1           10.0.0.3         10.0.0.1                                                                                                    | a.32         TCP           a.32         TLSv1.2           b.50         TCP           a.50         TCSV1.2           b.50         TLSv1.2           b.50         TLSv1.2           a.32         TLSv1.2           b.32         TLSv1.2           b.32         TLSv1.2           b.32         TLSv1.2           b.32         TLSv1.2           b.32         TLSv1.2           b.32         TLSv1.2           b.32         TLSv1.2           b.32         TLSv1.2           b.32         TLSv1.2           b.50         TCP           b.50         TCP           b.50         TCP           b.50         TCP | 1464 56017 + 8181 [ACK] Seq-3406 Ack=457435 Win=2048 Len=1410 [TCP segment of a reassembled PDU]<br>768 Application Data<br>1464 8181 + 56017 [ACK] Seq-457435 Ack=11170 Win=10775 Len=1410 [TCP segment of a reassembled PDU]<br>731 Application Data<br>732 Client Hello<br>1464 Server Hello<br>601 Certificate, server Key Exchange, Certificate Request, Server Hello Done<br>61 Alert (Level: Fatal, Description: Certificate Revoked)<br>1300 Application Data<br>1464 58017 + 8181 [ACK] Seq-12425 Ack=465162 Win=2048 Len=1410 [TCP segment of a reassembled PDU]<br>808 Application Data<br>120 Application Data<br>1246 4811 + 55856 [ACK] Seq-519004 Ack=75202 Win=10533 Len=1410 [TCP segment of a reassembled PDU]<br>957 Application Data |                                                                                                    |
|----------------------------------------------------------------------------------------------------|----------------------------------------------------------------------------------------------------|----------------------------------------------------------------------------------------------------|----------------------------------------------------------------------------------------------------|
| $\begin{array}{ccccccc} 100.0.59 & 100.0.0\\ 100.0.59 & 100.0.0\\ 100.0.52 & 100.0.0\\ 100.0.52 & 100.0.0\\ 100.0.32 & 100.0.0\\ 100.0.50 & 100.0.0\\ 100.0.50 & 100.0.0\\ 100.0.52 & 100.0.0\\ 100.0.52 & 100.00\\ 100.0.0.52 & 100.00\\ 100.0.0.52 & 100.00\\ 100.0.0.52 & 100.00\\ 100.0.0.52 & 100.00\\ 100.0.0.52 & 100.00\\ 100.0.0.52 & 100.00\\ 100.0.0.52 & 100.00\\ 100.0.0.52 & 100.00\\ 100.0.0.52 & 100.00\\ 100.0.0.52 & 100.00\\ 100.00.00\\ 100.00.00\\ 100.00.00\\ 100.00.00\\ 100.00\\ 100.$ | a.32         TCP           a.32         TLSv1.2           b.50         TCP           a.50         TCSV1.2           b.50         TLSv1.2           b.50         TLSv1.2           a.32         TLSv1.2           b.32         TLSv1.2           b.32         TLSv1.2           b.32         TLSv1.2           b.32         TLSv1.2           b.32         TLSv1.2           b.32         TLSv1.2           b.32         TLSv1.2           b.32         TLSv1.2           b.32         TLSv1.2           b.50         TCP           b.50         TCP           b.50         TCP           b.50         TCP | 1464 56017 + 8181 [ACK] Seq-3406 Ack=457435 Win=2048 Len=1410 [TCP segment of a reassembled PDU]<br>768 Application Data<br>1464 8181 + 56017 [ACK] Seq-457435 Ack=11170 Win=10775 Len=1410 [TCP segment of a reassembled PDU]<br>731 Application Data<br>732 Client Hello<br>1464 Server Hello<br>601 Certificate, server Key Exchange, Certificate Request, Server Hello Done<br>61 Alert (Level: Fatal, Description: Certificate Revoked)<br>1300 Application Data<br>1464 58017 + 8181 [ACK] Seq-12425 Ack=465162 Win=2048 Len=1410 [TCP segment of a reassembled PDU]<br>808 Application Data<br>120 Application Data<br>1246 4811 + 55856 [ACK] Seq-519004 Ack=75202 Win=10533 Len=1410 [TCP segment of a reassembled PDU]<br>957 Application Data |                                                                                                    |
| $\begin{array}{ccccccc} 10.0.0.32 & 10.0.0 \\ 10.0.0.32 & 10.0.0 \\ 10.0.0.32 & 10.0.0 \\ 10.0.0.50 & 10.0.0 \\ 10.0.0.50 & 10.0.0 \\ 10.0.0.50 & 10.0.0 \\ 10.0.0.50 & 10.0.0 \\ 10.0.0.50 & 10.0.0 \\ 10.0.0.50 & 10.0.0 \\ 10.0.0.50 & 10.0.0 \\ 10.0.0.50 & 10.0.0 \\ 10.0.0.50 & 10.0.0 \\ 10.0.0.50 & 10.0.0 \\ 10.0.0.50 & 10.0.0 \\ 10.0.0.50 & 10.0.0 \\ 10.0.0.50 & 10.0.0 \\ 10.0.0.52 & 10.0.0 \\ 10.0.0.52 & 10.0.$                                                                                                    | a.50         TCP           b.50         TLSV1.2           a.50         TLSV1.2           a.32         TLSV1.2           a.32         TLSV1.2           a.32         TLSV1.2           a.32         TLSV1.2           a.32         TLSV1.2           a.32         TLSV1.2           a.32         TLSV1.2           a.32         TLSV1.2           a.32         TLSV1.2           b.32         TLSV1.2           b.32         TLSV1.2           b.32         TLSV1.2           b.33         TLSV1.2           b.34         TLSV1.2           b.50         TCP           b.50         TCP                    | 1464 ±181 → 56017 [ACK] Seq-457435 ACk=11170 Win=10775 Len=1410 [TCP segment of a reassembled PDU]<br>731 Application Data<br>473 Client Hello<br>1464 Server Hello<br>61 Acert(Level: Fatal, Description: Certificate Request, Server Hello Done<br>61 Alert (Level: Fatal, Description: Certificate Revoked)<br>1300 Application Data<br>1464 S017 + 8181 [ACK] Seq=12425 Ack=465162 Win=2048 Len=1410 [TCP segment of a reassembled PDU]<br>808 Application Data<br>1464 8181 → 55856 [ACK] Seq=519004 Ack=75202 Win=10533 Len=1410 [TCP segment of a reassembled PDU]<br>957 Application Data<br>1464 8181 → 55856 [ACK] Seq=465162 Ack=20229 Win=10775 Len=1410 [TCP segment of a reassembled PDU]                                                  |                                                                                                    |
| $\begin{array}{ccccccc} 10.0, 0, 32 & 10, 0, 0\\ 10.0, 0, 32 & 10, 0, 0\\ 10.0, 0, 50 & 10, 0, 0\\ 10.0, 0, 50 & 10, 0, 0\\ 10.0, 0, 50 & 10, 0, 0\\ 10.0, 0, 50 & 10, 0, 0\\ 10.0, 0, 50 & 10, 0, 0\\ 10.0, 0, 50 & 10, 0, 0\\ 10.0, 0, 50 & 10, 0, 0\\ 10.0, 0, 50 & 10, 0, 0\\ 10.0, 0, 50 & 10, 0, 0\\ 10.0, 0, 50 & 10, 0, 0\\ 10.0, 0, 50 & 10, 0, 0\\ 10.0, 0, 32 & 10, 0, 0\\ 10.0, 0, 32 & 10, 0, 0\\ 10.0, 0, 32 & 10, 0, 0\\ 10.0, 0, 32 & 10, 0, 0\\ 10.0, 0, 0, 32 & 10, 0, 0\\ 10.0, 0, 0, 32 & 10, 0, 0\\ \end{array}$                                                                                                    | 0.50         TLSV1.2           0.50         TLSV1.2           0.32         TLSV1.2           0.32         TLSV1.2           0.32         TLSV1.2           0.32         TLSV1.2           0.32         TLSV1.2           0.32         TLSV1.2           0.32         TLSV1.2           0.32         TLSV1.2           0.32         TLSV1.2           0.32         TLSV1.2           0.32         TLSV1.2           0.35         TCP           0.50         TCP           0.50         TCP                                                                                                    | 731 Application Data<br>473 Client Hello<br>1646 Server Hello<br>601 Certificate, Server Key Exchange, Certificate Request, Server Hello Done<br>61 Alert (Level: Fatal, Description: Certificate Revoked)<br>1309 Application Data<br>1464 S6017 - 8181 [ACK] Seq=12425 Ack=465162 Win=2048 Len=1410 [TCP segment of a reassembled PDU]<br>808 Application Data<br>1129 Application Data<br>1129 Application Data<br>464 B181 - \$5856 [ACK] Seq=519004 Ack=75202 Win=10533 Len=1410 [TCP segment of a reassembled PDU]<br>957 Application Data<br>1464 B181 - \$56817 [ACK] Seq=45162 Ack=20229 Win=10775 Len=1410 [TCP segment of a reassembled PDU]                                                                                                  |                                                                                                    |
| 10.0.0.32         10.0.0           10.0.0.50         10.0.0           10.0.0.50         10.0.0           10.0.0.50         10.0.0           10.0.0.50         10.0.0           10.0.0.50         10.0.0           10.0.0.50         10.0.0           10.0.0.50         10.0.0           10.0.0.50         10.0.0           10.0.0.50         10.0.0           10.0.0.50         10.0.0           10.0.0.52         10.0.0           10.0.0.32         10.0.0           10.0.0.32         10.0.0                                                                                                    | 0.50         TLSV1.2           0.32         TLSV1.2           0.32         TLSV1.2           0.32         TLSV1.2           0.32         TLSV1.2           0.32         TLSV1.2           0.32         TLSV1.2           0.32         TLSV1.2           0.32         TLSV1.2           0.32         TLSV1.2           0.32         TLSV1.2           0.35         TCP           0.50         TLSV1.2           0.50         TCP           0.50         TCP                                                                                                    | 473 cilent Hello<br>1646 Server Hello<br>601 Certificate, Server Key Exchange, Certificate Request, Server Hello Done<br>61 Alert (Level: Fatal, Description: Certificate Revoked)<br>1304 Application Data<br>1464 50617 + 8181 [ACK] Seq-12425 Ack=465162 Win=2048 Len=1410 [TCP segment of a reassembled PDU]<br>808 Application Data<br>1264 BB10 + 35856 [ACK] Seq-519004 Ack=75202 Win=10533 Len=1410 [TCP segment of a reassembled PDU]<br>957 Application Data<br>1646 BB10 + 50617 [ACK] Seq-645162 Ack=20229 Win=10775 Len=1410 [TCP segment of a reassembled PDU]                                                                                                    |                                                                                                    |
| 10.0.0.50         10.0.0           10.0.0.50         10.0.0           10.0.0.50         10.0.0           10.0.0.50         10.0.0           10.0.0.50         10.0.0           10.0.0.50         10.0.0           10.0.0.50         10.0.0           10.0.0.50         10.0.0           10.0.0.50         10.0.0           10.0.0.50         10.0.0           10.0.0.32         10.0.0           10.0.0.32         10.0.0           10.0.0.32         10.0.0                                                                                                    | 0.32         TLSv1.2           0.32         TLSv1.2           0.50         TLSv1.2           0.32         TLSv1.2           0.32         TCP           0.32         TLSv1.2           0.32         TLSv1.2           0.32         TLSv1.2           0.32         TLSv1.2           0.32         TLSv1.2           0.35         TCP           0.50         TLSv1.2           0.50         TCP                                                                                                    | 1464 Server Hello<br>601 Certificate, Server Key Exchange, Certificate Request, Server Hello Done<br>61 Alert (Level: Fatal, Description: Certificate Revoked)<br>1300 Application Data<br>1464 S6017 A S181 [ACK] Seq=12425 Ack=465162 Win=2048 Len=1410 [TCP segment of a reassembled PDU]<br>808 Application Data<br>1129 Application Data<br>1464 B181 + S5856 [ACK] Seq=519004 Ack=75202 Win=10533 Len=1410 [TCP segment of a reassembled PDU]<br>557 Application Data<br>1646 B181 + S6017 [ACK] Seq=465162 Ack=20229 Win=10775 Len=1410 [TCP segment of a reassembled PDU]                                                                                                    |                                                                                                    |
| 10.0.0.50         10.0.0           10.0.0.32         10.0.0           10.0.0.50         10.0.0           10.0.0.50         10.0.0           10.0.0.50         10.0.0           10.0.0.50         10.0.0           10.0.0.50         10.0.0           10.0.0.50         10.0.0           10.0.0.32         10.0.0           10.0.0.32         10.0.0           10.0.0.32         10.0.0           10.0.0.32         10.0.0                                                                                                    | a.32         TLSv1.2           a.50         TLSv1.2           a.32         TLSv1.2           a.32         TCP           a.32         TLSv1.2           a.32         TLSv1.2           a.32         TLSv1.2           a.32         TLSv1.2           a.35         TCP           a.50         TCP           a.50         TCP           a.50         TCP           a.50         TCP                                                                                                    | 601 certificate, server Key Exchange, Certificate Request, server Hello Done<br>61 Alert (Level: Fatal, Description: Certificate Revoked)<br>1300 Application Data<br>1464 56017 + 8181 [ACK] Seq-12425 Ack=465162 Win=2048 Len=1410 [TCP segment of a reassembled PDU]<br>808 Application Data<br>1204 Application Data<br>1464 8181 - \$3586 [ACK] Seq=519004 Ack=75202 Win=10533 Len=1410 [TCP segment of a reassembled PDU]<br>957 Application Data<br>1464 8181 - \$6017 [ACK] Seq=465162 Ack=20229 Win=10775 Len=1410 [TCP segment of a reassembled PDU]                                                                                                    |                                                                                                    |
| 10.0.0.32         10.0.0           10.0.0.50         10.0.0           10.0.55         10.0.0           10.0.55         10.0.0           10.0.0.55         10.0.0           10.0.0.55         10.0.0           10.0.0.55         10.0.0           10.0.0.55         10.0.0           10.0.0.32         10.0.0           10.0.0.32         10.0.0           10.0.0.32         10.0.0                                                                                                    | 0.50 TLSv1.2<br>0.32 TLSv1.2<br>0.32 TCP<br>0.32 TLSv1.2<br>0.32 TLSv1.2<br>0.32 TLSv1.2<br>0.50 TCP<br>0.50 TLSv1.2<br>0.50 TCP                                                                                                    | 61 Alert (Level: Fatal, Description: Certificate Revoked)<br>1309 Application Data<br>1464 56017 → 8181 [ACK] Seq-12425 Ack=465162 Win=2048 Len=1410 [TCP segment of a reassembled PDU]<br>808 Application Data<br>129 Application Data<br>1464 8181 → 55856 [ACK] Seq=519004 Ack=75202 Win=10533 Len=1410 [TCP segment of a reassembled PDU]<br>957 Application Data<br>1464 8181 → 56017 [ACK] Seq=465162 Ack=20229 Win=10775 Len=1410 [TCP segment of a reassembled PDU]                                                                                                    |                                                                                                    |
| 10.0.0.50         10.0.0           10.0.0.50         10.0.0           10.0.0.50         10.0.0           10.0.0.50         10.0.0           10.0.0.52         10.0.0           10.0.0.32         10.0.0           10.0.0.32         10.0.0           10.0.0.32         10.0.0                                                                                                    | 0.32 TLSv1.2<br>0.32 TCP<br>0.32 TLSv1.2<br>0.32 TLSv1.2<br>0.30 TCP<br>0.50 TLSv1.2<br>0.50 TCP                                                                                                    | 1300 Application Data<br>1464 56017 - 8181 [ACK] Seq-12425 Ack-465162 Win=2048 Len=1410 [TCP segment of a reassembled PDU]<br>808 Application Data<br>1220 Application Data<br>1464 8181 - 93856 [ACK] Seq-519004 Ack<75202 Win=10533 Len=1410 [TCP segment of a reassembled PDU]<br>957 Application Data<br>1464 8181 - 96017 [ACK] Seq-465162 Ack<20229 Win=10775 Len=1410 [TCP segment of a reassembled PDU]                                                                                                    |                                                                                                    |
| 10.0.0.50         10.0.0           10.0.0.50         10.0.0           10.0.0.50         10.0.0           10.0.0.32         10.0.0           10.0.0.32         10.0.0           10.0.0.32         10.0.0           10.0.0.32         10.0.0                                                                                                    | 0.32         TCP           0.32         TLSv1.2           0.32         TLSv1.2           0.50         TCP           0.50         TLSv1.2           0.50         TCP           0.50         TCP           0.50         TCP                                                                                                    | 1464 56017 → 8181 [ACK] Seq=12425 Ack=465162 Win=2048 Len=1410 [TCP segment of a reassembled PDU]<br>808 Application bata<br>1129 Application bata<br>1464 8181 → 55856 [ACK] Seq=519004 Ack=75202 Win=10533 Len=1410 [TCP segment of a reassembled PDU]<br>957 Application Data<br>1464 8181 → 56017 [ACK] Seq=465162 Ack=20229 Win=10775 Len=1410 [TCP segment of a reassembled PDU]                                                                                                    |                                                                                                    |
| 10.0.0.50         10.0.0           10.0.0.50         10.0.0           10.0.0.32         10.0.0           10.0.0.32         10.0.0           10.0.0.32         10.0.0           10.0.0.32         10.0.0                                                                                                    | 0.32         TLSv1.2           0.32         TLSv1.2           0.50         TCP           0.50         TLSv1.2           0.50         TCP           0.50         TLSv1.2                                                                                                    | 808 Application Data<br>1129 Application Data<br>1464 8181 - \$5856 [ACK] Seq=519004 Ack=75202 Win=10533 Len=1410 [TCP segment of a reassembled PDU]<br>957 Application Data<br>1664 8181 - \$6017 [ACK] Seq=465162 Ack=20229 Win=10775 Len=1410 [TCP segment of a reassembled PDU]                                                                                                    |                                                                                                    |
| 10.0.0.50         10.0.0           10.0.0.32         10.0.0           10.0.0.32         10.0.0           10.0.0.32         10.0.0           10.0.0.32         10.0.0           10.0.0.32         10.0.0                                                                                                    | 0.32 TLSv1.2<br>0.50 TCP<br>0.50 TLSv1.2<br>0.50 TLSv1.2                                                                                                    | 1129 Application Data<br>1464 8181 + 55856 [ACK] Seq=519004 Ack=75202 Win=10533 Len=1410 [TCP segment of a reassembled PDU]<br>957 Application Data<br>1464 8181 + 56017 [ACK] Seq=465162 Ack=20229 Win=10775 Len=1410 [TCP segment of a reassembled PDU]                                                                                                    |                                                                                                    |
| 10.0.0.32         10.0.0           10.0.0.32         10.0.0           10.0.0.32         10.0.0           10.0.0.32         10.0.0           10.0.0.32         10.0.0                                                                                                    | 0.50 TCP<br>0.50 TLSv1.2<br>0.50 TCP                                                                                                    | 1464 E181 → 55856 [ACK] Seq=519004 ACk=75202 Win=10533 Len=1410 [TCP segment of a reassembled PDU]<br>957 Application Data<br>1664 B181 → 56017 [ACK] Seq=465162 Ack=20229 Win=10775 Len=1410 [TCP segment of a reassembled PDU]                                                                                                    |                                                                                                    |
| 10.0.0.32 10.0.0<br>10.0.0.32 10.0.0<br>10.0.0.32 10.0.0                                                                                                    | 0.50 TLSv1.2<br>0.50 TCP                                                                                                    | 957 Application Data<br>1464 8181 → 56017 [ACK] Seq=465162 Ack=20229 Win=10775 Len=1410 [TCP segment of a reassembled PDU]                                                                                                    |                                                                                                    |
| 10.0.0.32 10.0.0<br>10.0.0.32 10.0.0                                                                                                    | 0.50 TCP                                                                                                    | 1464 8181 → 56017 [ACK] Seq=465162 Ack=20229 Win=10775 Len=1410 [TCP segment of a reassembled PDU]                                                                                                    |                                                                                                    |
| 10.0.0.32 10.0.0                                                                                                    |                                                                                                    |                                                                                                    |                                                                                                    |
|                                                                                                    | 3 50 TISV1 2                                                                                                    |                                                                                                    |                                                                                                    |
|                                                                                                    |                                                                                                    | 737 Application Data                                                                                                    |                                                                                                    |
| Protocol, Src Port:<br>ity<br>er: Alert (Level: Fa<br>ert (21)<br>2 (0X0303)<br>(2)                                                                                                    | : 4783, Dst Port:<br>atal, Description                                                                                                    | 5000, Seq: 420, Ack: 3368, Len: 7                                                                                                    |                                                                                                    |
|                                                                                                    | sion 4, Src: 10.0.<br>Protocol, Src Port<br>ity<br>er: Alert (Level: F<br>ert (21)<br>(0x0303)                                                                                                    | <pre>sion 4, Srci 10.0.0.32, Dit i0.0,<br/>Protocol, Src Port: 4783, Dit Port:<br/>ity<br/>r: Alert (Level: Fatal, Descriptio<br/>ert (21)<br/>(0x0303)</pre>                                                                                                    | 3101 49, 31C1 10:06:32, 05C1 10:06:36       000 00 15 03 03 00 02 02 2c         1ty       0030 01 ec ad 07 00 00 15 03 03 00 02 02 2c         r: Alert (Level: Fatal, Description: Certificate Revoked)       0030 01 ec ad 07 00 00 15 03 03 00 02 02 2c         (0x0303)       2) |

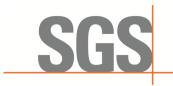

CCSEM-TRF-001 Rev. 02 Sep 01, 2023

Report No.: KSCR231200229401 Page: 50 of 53

### 8.3 WINNF.FT.C.SCS.3

| scs.3.pcapng                                                                                                    |                                                                                                    |                                                                   |                                           | - 0                                                                                                    |
|----------------------------------------------------------------------------------------------------|----------------------------------------------------------------------------------------------------|-------------------------------------------------------------------|-------------------------------------------|----------------------------------------------------------------------------------------------------|
| (F) 编辑(E) 视图(V)                                                                                                    |                                                                                                    |                                                                   |                                           | 工具(T) 帮助(H)                                                                                                    |
| ■ <u>⊿</u> ⊙                                                                                                    | 🙆 । ९. 🗢 🛎 न                                                                                                    | • • <u>•</u> = = • •                                              | a, e, <u>11</u>                           |                                                                                                    |
| Tine                                                                                                    | Source                                                                                                    | Destination                                                       | Protocol I                                | ength Info                                                                                                    |
| 507 15.105189                                                                                                    | 10.0.0.32                                                                                                    | 10.0.0.50                                                         | TLSv1.2                                   | 957 Application Data                                                                                                    |
| 519 15.106845                                                                                                    | 10.0.0.32                                                                                                    | 10.0.0.50                                                         |                                           | 1302 Application Data                                                                                                    |
| 538 15.702536                                                                                                    | 10.0.0.32                                                                                                    | 10.0.0.50                                                         | TLSv1.2                                   | 473 Client Hello                                                                                                    |
| 539 15.705555                                                                                                    | 10.0.0.50                                                                                                    | 10.0.0.32                                                         | TLSv1.2                                   | 1464 Server Hello                                                                                                    |
| 541 15.705555                                                                                                    | 10.0.0.50                                                                                                    | 10.0.0.32                                                         | TLSv1.2                                   | 471 Certificate, Server Key Exchange, Certificate Request, Server Hello Done                                                                                                    |
| 545 15.710368                                                                                                    | 10.0.0.32                                                                                                    | 10.0.0.50                                                         | TLSv1.2                                   | 61 Alert (Level: Fatal, Description: Certificate Expired)                                                                                                    |
| 562 16.029058                                                                                                    | 10.0.0.50                                                                                                    | 10.0.0.32                                                         | TLSv1.2                                   | 1309 Application Data                                                                                                    |
| 568 16.029108                                                                                                    | 10.0.0.50                                                                                                    | 10.0.0.32                                                         | TLSv1.2                                   | 662 Application Data                                                                                                    |
| 578 16.104399                                                                                                    | 10.0.0.32                                                                                                    | 10.0.0.50                                                         | TLSv1.2                                   | 713 Application Data                                                                                                    |
| 686 19.019261                                                                                                    | 10.0.0.50                                                                                                    | 10.0.0.32                                                         | TLSv1.2                                   | 1309 Application Data                                                                                                    |
| 692 19.019295                                                                                                    | 10.0.0.50                                                                                                    | 10.0.0.32                                                         | TLSv1.2                                   | 684 Application Data                                                                                                    |
| 705 19.092520                                                                                                    | 10.0.0.32                                                                                                    | 10.0.0.50                                                         | TLSv1.2                                   | 737 Application Data                                                                                                    |
| 717 20.026374                                                                                                    | 10.0.0.50                                                                                                    | 10.0.0.32                                                         | TLSv1.2                                   | 1129 Application Data                                                                                                    |
| 731 20.057492                                                                                                    | 10.0.0.32                                                                                                    | 10.0.0.50                                                         | TLSv1.2                                   | 957 Application Data                                                                                                    |
| 744 20.129001                                                                                                    | 10.0.0.32                                                                                                    | 10.0.0.50                                                         | TLSv1.2                                   | 957 Application Data                                                                                                    |
| 757 20.130634                                                                                                    | 10.0.0.32                                                                                                    | 10.0.0.50                                                         | TLSv1.2                                   | 957 Application Data                                                                                                    |
| thernet II, Src<br>nternet Protoco<br>ransmission Cour<br>TLSV1.2 Recorc<br>Content Typ<br>Version: TL<br>Length: 2<br>~ Alert Messa,<br>Level: Fa | : Dell_0c:3a:a6<br>l Version 4, Sro<br>trol Protocol, 5<br>Security<br>Layer: Alert (<br>2: Alert (21)<br>5 1.2 (0x0303)<br>39 | (44:a8:42:0c:<br>c: 10.0.0.32,<br>Src Port: 9288<br>Level: Fatal, | 3a:a6), Dst<br>Dst: 10.0.0<br>, Dst Port: | red (488 bits) on interface \Device\NPF_{26A42197-2E27-4220-       000 00 00 6 c5 67 2 c7 44 a8 42 0c 3a a6 08 00 45 00         : AsixElec_b6:72:c7 (00:00:c6:b6:72:c7)       0010 00 2f d3 a9 40 00 3f 06 53 ce 0a 00 02 00 20 00 a0         :50       0000, Seq: 420, Ack: 3238, Len: 7         :: Certificate Expired)       01 ed b9 13 00 00 15 03 03 00 02 02 2d |
|                                                                                                    | Security: Protocol                                                                                                    |                                                                   |                                           | >) < │ /组: 2017 ・已显示: 106 (5.3%) │ 配置:                                                                                                    |

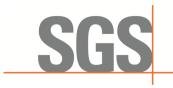

CCSEM-TRF-001 Rev. 02 Sep 01, 2023

Report No.: KSCR231200229401 Page: 51 of 53

### 8.4 WINNF.FT.C.SCS.4

| The         Protect         Destination         Protect         Length Infe           637 4-002272         10.0.0.50         10.0.0.32         Tisvi.2         737 Application Data           437 4-002272         10.0.0.50         10.0.0.32         Tisvi.2         737 Application Data           437 5.01148         10.0.0.32         115vi.2         737 Application Data           585 5.50092         10.0.0.32         Tisvi.2         737 Application Data           508 5.509355         10.0.0.50         Tisvi.2         737 Application Data           537 5.525479         10.0.0.32         Tisvi.2         63 Alert (Level: Fatal, Description: Certificate Request, Server Hello Done           537 5.525479         10.0.0.32         Tisvi.2         1394 Application Data           642 7.905548         10.0.0.50         15.0.1.2         1394 Application Data           642 7.905548         10.0.0.32         115vi.2         977 Application Data           693 8.01365         10.0.0.32         15vi.2         977 Application Data           693 8.01365         10.0.0.32         15vi.2         977 Application Data           7158 0.1552         10.0.0.32         15vi.2         977 Application Data           718 0.0552         10.0.0.32         15vi.2         977 Application Data <th>🗲 scs.</th> <th>4.pcapng</th> <th></th> <th></th> <th></th> <th></th> <th>- 0</th> <th>×</th>                                                                                                    | 🗲 scs.                      | 4.pcapng                                                                                                    |                                                                                                    |                                                  |                            |                                                                                                    | - 0  | ×     |
|----------------------------------------------------------------------------------------------------|-----------------------------|----------------------------------------------------------------------------------------------------|----------------------------------------------------------------------------------------------------|--------------------------------------------------|----------------------------|----------------------------------------------------------------------------------------------------|------|-------|
| Ins         Source         Destination         Private largeh infe           47 4,902247         10.0.0.50         10.0.0.32         TiSV1.2         1309 Application Data           463.4,90227         10.0.0.50         10.0.0.32         TiSV1.2         1309 Application Data           463.4,90227         10.0.0.50         10.0.0.32         TiSV1.2         732 Application Data           467.5,01144         10.0.0.50         TiSV1.2         732 Application Data           596.5,50935         10.0.0.50         TiSV1.2         61.41ert (level: Fatal, Description: Certificate Request, Server Hello Done           517.5,55247         10.0.0.50         10.0.0.32         TiSV1.2         61.41ert (level: Fatal, Description: Certificate Unknown)           647.5,99554         10.0.0.50         10.0.0.32         TiSV1.2         732 Application Data           647.5,995740         10.0.0.50         TiSV1.2         737 Application Data           659.5,937831         10.0.0.50         TiSV1.2         737 Application Data           659.5,01365         10.0.0.32         10.0.0.50         TiSV1.2         957 Application Data           799.8.01326         10.0.0.32         10.0.0.50         TiSV1.2         957 Application Data           799.8.01326         10.0.0.32         TiSV1.2         957 Appli                                                                                                    | 文件(F)                       | 编辑(E) 视图(V)                                                                                                    | 跳转(G) 捕获(C) 🖇                                                                                                    | 分析(A) 统计(S) 电                                    | 话(Y) 无线(W)                 | 工具(T) 帮助(H)                                                                                                    |      |       |
| Here         Outcome         Description:         Control of the state of the state o | ( III )                     | e 💿 📘 🗎 🗙                                                                                                    | 8 9 + + m 7                                                                                                    | • • = = q                                        | a a 🖬                      |                                                                                                    |      |       |
| 457       4.902247       10.0.0.50       10.0.0.32       TLSV1.2       130 Application Data         463       4.90222       10.0.0.50       10.0.0.32       TLSV1.2       723 Application Data         463       4.90222       10.0.0.50       10.0.0.32       TLSV1.2       737 Application Data         585       5.90395       10.0.0.50       TLSV1.2       737 Application Data         586       5.90395       10.0.0.50       TLSV1.2       737 Application Data         587       5.90648       10.0.0.32       TLSV1.2       737 Application Data         637       7.99799       10.0.0.32       TLSV1.2       1304 Application Data         641       7.90546       10.0.0.32       TLSV1.2       132 Application Data         659       7.937831       10.0.0.32       TLSV1.2       957 Application Data         659       7.937831       10.0.0.50       TLSV1.2       957 Application Data         699       8.01386       10.0.0.52       10.0.0.50       TLSV1.2       957 Application Data         699       8.01386       10.0.0.52       10.0.0.50       TLSV1.2       957 Application Data         796       8.01326       10.0.0.50       TLSV1.2       957 Application Data       960 82 <t< th=""><th></th><th></th><th></th><th></th><th></th><th></th><th>×</th><th></th></t<>                                                                                                    |                             |                                                                                                    |                                                                                                    |                                                  |                            |                                                                                                    | ×    |       |
| 463.40222       10.0.0.50       10.0.0.32       10.0.0.32       10.0.0.32       10.0.0.32       10.0.0.32       10.0.0.50       TLSV1.2       737 Application Data         585.5.506092       10.0.0.32       10.0.0.50       TLSV1.2       127 Certificate, Server Key Exchange, Certificate Request, Server Hello Done         585.503055       10.0.0.50       10.0.0.32       TLSV1.2       126 Application Data         585.503055       10.0.0.50       10.0.0.32       TLSV1.2       126 Application Data         587.503113       10.0.0.50       10.0.0.32       TLSV1.2       129 Application Data         641.7,005146       10.0.0.50       10.0.0.32       TLSV1.2       129 Application Data         642.7,005048       10.0.0.32       TLSV1.2       129 Application Data       10.0.0.50       TLSV1.2       129 Application Data         6697.7979797       10.0.0.32       10.0.0.50       TLSV1.2       957 Application Data       10.0.0.50       TLSV1.2       957 Application Data         708.0.0126       10.0.0.32       10.0.0.50       TLSV1.2       957 Application Data       10.0.0.50       TLSV1.2       957 Application Data         719 8.01552       10.0.0.32       10.0.0.50       TLSV1.2       957 Application Data       10.0.0.50       15.57.277 (00.00002 00 00 00 00 00 00 00 00 00 00 00                                                                                                    | o.                          | Time                                                                                                    | Source                                                                                                    | Destination                                      | Protocol I                 | ength Info                                                                                                    |      |       |
| 447 5.01144       10.0.0.32       10.0.0.50       TISV1.2       737 Application Data         595 5.50095       10.0.0.50       TISV1.2       1244 Server Hello         506 5.50035       10.0.0.50       TISV1.2       1444 Server Hello         507 5.525479       10.0.0.50       TISV1.2       1444 Server Hello         617 .095113       10.0.0.50       TISV1.2       1444 Server Hello         617 .095114       10.0.0.50       10.0.0.32       TISV1.2       149 Application Data         617 .095146       10.0.0.50       10.0.0.32       TISV1.2       139 Application Data         627 .095648       10.0.0.50       TISV1.2       139 Application Data         639 .033751       10.0.0.50       TISV1.2       129 Application Data         667 .7.979797       10.0.0.50       TISV1.2       957 Application Data         668 .001386       10.0.0.50       TISV1.2       957 Application Data         693 8.013056       10.0.0.50       TISV1.2       957 Application Data         693 8.013056       10.0.0.50       TISV1.2       957 Application Data         693 8.013056       10.0.0.50       TISV1.2       957 Application Data         719 8.016230       10.0.0.50       TISV1.2       10.0.0.50         TISV1.                                                                                                    | 4                           | 57 4.902247                                                                                                    | 10.0.0.50                                                                                                    | 10.0.0.32                                        | TLSv1.2                    | 1309 Application Data                                                                                                    |      |       |
| 595       5:5:00002       10.0.0.12       10.0.0.50       10.0.0.50       10.0.0.22       TLSV1.2       471 Certificate, Server Key Exchange, Certificate Request, Server Hello Done         507       5:5:5:52479       10.0.0.50       10.0.0.22       TLSV1.2       471 Certificate, Server Key Exchange, Certificate Request, Server Hello Done         517       5:5:5:52479       10.0.0.50       10.0.0.22       TLSV1.2       471 Certificate, Server Key Exchange, Certificate Unknown         641       7:95:52479       10.0.0.50       10.0.0.22       TLSV1.2       139 Application Data         641       7:95:864       10.0.0.50       10.0.0.22       TLSV1.2       737 Application Data         667       7:979979       10.0.0.32       10.0.0.50       TLSV1.2       957 Application Data         6693       0.0.0.32       10.0.0.50       TLSV1.2       957 Application Data         670       7:979979       10.0.0.32       10.0.0.50       TLSV1.2       957 Application Data         7108       0.0.0.32       10.0.0.50       TLSV1.2       957 Application Data       0000       000       000       000       000       000       000       000       000       021       052       100.0.022       100.0.025       100.0.025       100.0.025       100.0.02       1                                                                                                    | 40                          | 63 4.902272                                                                                                    | 10.0.0.50                                                                                                    | 10.0.0.32                                        | TLSv1.2                    |                                                                                                    |      |       |
| 5965 5.909305       10.0.0.90       10.0.0.32       TISV1.2       1/4 def Server Hello         596 5.509305       10.0.0.50       10.0.0.32       TISV1.2       41 Alert (Level: Fatal, Description: Certificate Request, server Hello Done         617 5.925479       10.0.0.50       10.0.0.32       TISV1.2       61 Alert (Level: Fatal, Description: Certificate Unknown)         637 5.935113       10.0.0.50       10.0.0.32       TISV1.2       129 Application Data         647 7.935146       10.0.0.50       10.0.0.32       TISV1.2       129 Application Data         667 7.9378371       10.0.0.50       TISV1.2       97 Application Data       93 Application Data         667 7.979979       10.0.0.32       10.0.0.50       TISV1.2       97 Application Data         668 0.01136       10.0.0.32       10.0.0.50       TISV1.2       97 Application Data         693 8.013056       10.0.0.32       10.0.0.50       TISV1.2       97 Application Data         796 8.014797       10.0.0.32       10.0.0.50       TISV1.2       97 Application Data         719 8.01520       10.0.0.32       10.0.0.50       TISV1.2       97 Application Data         719 8.01520       10.0.0.32       10.0.0.50       TISV1.2       97 Application Data         719 8.01520       10.0.0.51       <                                                                                                    | 41                          | 87 5.011484                                                                                                    | 10.0.0.32                                                                                                    | 10.0.0.50                                        | TLSv1.2                    | 737 Application Data                                                                                                    |      |       |
| 508       5.00395       10.0.0.50       10.0.0.12       TISV1.2       411 Crtificate, Server Key Exchange, Certificate Request, Server Hello Done         517       5.525479       10.0.0.50       10.0.0.32       TISV1.2       130 Application Data         637       7.095143       10.0.0.50       10.0.0.32       TISV1.2       139 Application Data         641       7.095146       10.0.0.32       TISV1.2       139 Application Data         659       7.09799       10.0.0.32       TISV1.2       139 Application Data         667       7.097991       10.0.0.32       10.0.0.50       TISV1.2       957 Application Data         608       0.0.0.32       10.0.0.50       TISV1.2       957 Application Data       957 Application Data         608       0.0.0.32       10.0.0.50       TISV1.2       957 Application Data       957 Application Data         706       0.0.0.32       10.0.0.50       TISV1.2       957 Application Data       957 Application Data         719       10.0.0.32       10.0.0.50       TISV1.2       957 Application Data       957 Application Data         715       10.0.0.52       TISV1.2       957 Application Data       957 Application Data       957 Application Data         715       10.0.0.50       TISV1.2                                                                                                    | 56                          | 05 5.506092                                                                                                    | 10.0.0.32                                                                                                    | 10.0.0.50                                        | TLSv1.2                    | 473 Client Hello                                                                                                    |      |       |
| 517 5.325429       10.0.0.32       10.0.0.32       TLSV1.2       G1 Alert (Level: Fatal, Description: Certificate Unknown)         657 7.09511       10.0.0.50       10.0.0.32       TLSV1.2       139 Application Data         642 7.09546       10.0.0.50       10.0.0.32       TLSV1.2       732 Application Data         642 7.09546       10.0.0.50       10.0.0.32       TLSV1.2       732 Application Data         642 7.09546       10.0.0.50       TLSV1.2       737 Application Data         659 7.037881       10.0.0.50       TLSV1.2       737 Application Data         667 7.097979       10.0.0.32       10.0.0.50       TLSV1.2       957 Application Data         693 8.013056       10.0.0.50       TLSV1.2       957 Application Data       799         708 8.01377       10.0.0.50       TLSV1.2       957 Application Data       797         719 8.016520       10.0.0.50       TLSV1.2       957 Application Data       797         Frame S17: 61bl.06:312:60       10.0.0.50       TLSV1.2       628 A000 400 40 40 40       642 2.54 40 40 00 47 66 42 2.54 40 40 00 42 60 40 40 40 40 40 40 40 40 40 40 40 40 40                                                                                                    | 56                          | 06 5.509395                                                                                                    | 10.0.0.50                                                                                                    | 10.0.0.32                                        | TLSv1.2                    |                                                                                                    |      |       |
| 6637.99513 10.0.0.50 10.0.0.32 TLSV1.2 1309 Application Data<br>6617.995648 10.0.0.50 10.0.0.32 TLSV1.2 1329 Application Data<br>6627.995648 10.0.0.50 10.0.0.32 TLSV1.2 1329 Application Data<br>6697.995999 10.0.0.32 10.0.0.50 TLSV1.2 737 Application Data<br>6693.8.01365 10.0.0.32 10.0.0.50 TLSV1.2 957 Application Data<br>6693.8.01365 10.0.0.32 10.0.0.50 TLSV1.2 957 Application Data<br>7068.8.014797 10.0.0.32 10.0.0.50 TLSV1.2 957 Application Data<br>7068.8.014797 10.0.0.32 10.0.0.50 TLSV1.2 957 Application Data<br>7068.8.014797 10.0.0.32 10.0.0.50 TLSV1.2 957 Application Data<br>7079.8.016520 10.0.0.32 10.0.0.50 TLSV1.2 957 Application Data<br>Frame 517: 61 bytes on wire (488 bits), 61 bytes captured (488 bits), 61 bytes captured (488 bits), 01 interface \Device\NPF_{26642197-2E27-4220-5}<br>Ethernet II, 5rc: Dell_0c:3ara6 (44:38:42!0c:3a:a6), Dst: Asixlec_b6:72:c7 (00:0e:c6:165:72:C7)<br>Transport Layer Sacurity<br>~ TLSV1.2 Record Layer: Alert (Level: Fatal, Description: Certificate Unknown)<br>content Type: Alert (Level: Fatal, Description: Certificate Unknown)<br>content Type: Alert (Level: Fatal, Description: Certificate Unknown)<br>content Type: Alert (12)<br>Description: Certificate Unknown (46)                                                                                                    | 56                          | 08 5.509395                                                                                                    | 10.0.0.50                                                                                                    | 10.0.0.32                                        | TLSv1.2                    |                                                                                                    |      |       |
| 641 7.905146 10.0.0.50 10.0.0.32 TISV1.2 732 Application Data<br>642 7.90568 10.0.0.50 10.0.0.32 TISV1.2 1129 Application Data<br>659 7.937831 10.0.0.32 10.0.0.50 TISV1.2 957 Application Data<br>667 7.937937 10.0.0.32 10.0.0.50 TISV1.2 957 Application Data<br>668 8.01366 10.0.0.32 10.0.0.50 TISV1.2 957 Application Data<br>779 8.016520 10.0.0.32 10.0.0.50 TISV1.2 957 Application Data<br>779 8.016520 10.0.0.32 10.0.0.50 TISV1.2 957 Application Data<br>779 8.016520 10.0.0.32 10.0.0.50 TISV1.2 957 Application Data<br>779 8.016520 10.0.0.32 10.0.0.50 TISV1.2 957 Application Data<br>779 8.016520 10.0.0.32 10.0.0.50 TISV1.2 957 Application Data<br>779 8.016520 10.0.0.32 10.0.0.50 TISV1.2 957 Application Data<br>779 7.0000 00 00 00 00 00 00 00 00 00 00 00 0                                                                                                    | 53                          | 17 5.525479                                                                                                    | 10.0.0.32                                                                                                    | 10.0.0.50                                        | TLSv1.2                    |                                                                                                    |      |       |
| 642.7.905648 10.0.0.50 10.0.0.32 10.0.0.32 10.0.0.50 TLSV1.2 129 Application Data<br>659.7.9378979 10.0.0.32 10.0.0.50 TLSV1.2 957 Application Data<br>660 0.01136 10.0.0.32 10.0.0.50 TLSV1.2 957 Application Data<br>660 0.01136 10.0.0.32 10.0.0.50 TLSV1.2 957 Application Data<br>660 0.01130 10.0.0.32 10.0.0.50 TLSV1.2 957 Application Data<br>706 0.01520 10.0.0.32 10.0.0.50 TLSV1.2 957 Application Data<br>706 0.01520 10.0.0.32 10.0.0.50 TLSV1.2 957 Application Data<br>706 0.01520 10.0.0.32 10.0.0.50 TLSV1.2 957 Application Data<br>706 0.01520 10.0.0.32 10.0.0.50 TLSV1.2 957 Application Data<br>706 0.01520 10.0.0.32 10.0.0.50 TLSV1.2 957 Application Data<br>707 0.0157 Particle 10.0.0.32 10.0.0.50 TLSV1.2 957 Application Data<br>708 0.01520 10.0.012 Particle 10.0014 957 Application Data<br>708 0.01520 10.0016 Particle 10.0014 950 TLSV1.2 957 Application Data<br>708 0.01520 10.0017 Particle 10.0014 950 TLSV1.2 957 Application Data<br>708 0.01520 10.0017 Particle 10.0018 90 92 02 20 00 00<br>90 02 fe 5 23 40 00 00 31 60 42 54 00 00 02 00 00<br>90 21 67 bb 13 88 21 fe 65 80 eb f4 d8 a5 50 18<br>71 Fransport Layer Security<br>7 TLSV1.2 Record Layer: Alert (Level: Fatal, Description: Certificate Unknown)<br>Content Type: Alert (L1)<br>Version: L15 1.2 (0x8303)<br>Length: 2<br>7 Alert Message<br>Level: Fatal (2)<br>Description: Certificate Unknown (46)                                                                                                    | 6                           | 35 7.905113                                                                                                    | 10.0.0.50                                                                                                    | 10.0.0.32                                        | TLSv1.2                    |                                                                                                    |      |       |
| 6597,937831       10.0.0.32       10.0.0.50       TISV1.2       957 Application Data         6677,9379979       10.0.0.32       10.0.0.50       TISV1.2       957 Application Data         66808.01386       10.0.0.32       10.0.0.50       TISV1.2       957 Application Data         6938.013956       10.0.0.32       10.0.0.50       TISV1.2       957 Application Data         7708.013797       10.0.0.32       10.0.0.50       TISV1.2       957 Application Data         7708.01370       10.0.0.32       10.0.0.50       TISV1.2       957 Application Data         7708.01379       10.0.0.32       10.0.0.50       TISV1.2       957 Application Data         7708.01370       10.0.0.50       TISV1.2       957 Application Data         7708.01370       10.0.0.50       TISV1.2       957 Application Data         7708.01370       10.0.0.50       TISV1.2       957 Application Data         7708.01370       10.0.0.50       TISV1.2       957 Application Data         7708.01370       10.0.0.50       TISV1.2       957 Application Data         77087070       10.0.0.50       TISV1.2       957 Application Data         77787070       10.0.0.51       TISV1.2       10.0.0.56         Transmission Control Protocol, Src Port: 19                                                                                                    | 64                          | 41 7.905146                                                                                                    |                                                                                                    | 10.0.0.32                                        |                            |                                                                                                    |      |       |
| 667 7.979979       10.0.0.32       10.0.0.50       TISV1.2       737 Application Data         668 0.01365       10.0.0.32       10.0.0.50       TISV1.2       957 Application Data         668 0.013656       10.0.0.32       10.0.0.50       TISV1.2       957 Application Data         708 0.01650       10.0.0.32       10.0.0.50       TISV1.2       957 Application Data         710 0.016500       10.0.0.50       TISV1.2       957 Application Data         710 0.016500       10.0.0.50       TISV1.2       957 Application Data         710 0.016500       10.0.0.50       TISV1.2       957 Application Data         710 0.016500       10.0.0.50       TISV1.2       957 Application Data         710 0.016500       10.0.0.50       TISV1.2       957 Application Data         710 0.016500       10.0.0.50       TISV1.2       957 Application Data         708 0.01520       10.0.0.52       TISV1.2       957 Application Data         710 0.01520       10.0.0.52       TISV1.2       957 Application Data         708 0.01520       10.0.0.52       TISV1.2       957 Application Data         708 0.01520       10.0.0.52       TISV1.2       957 Application Data         708 0.0172       10.0172       10.00.032       10.00.032 <td>64</td> <td>42 7.905648</td> <td>10.0.0.50</td> <td>10.0.0.32</td> <td>TLSv1.2</td> <td></td> <td></td> <td></td>                                                                                                    | 64                          | 42 7.905648                                                                                                    | 10.0.0.50                                                                                                    | 10.0.0.32                                        | TLSv1.2                    |                                                                                                    |      |       |
| 668 0.01386       10.0.0.32       10.0.0.59       TISV1.2       957 Application Data         670 8.014797       10.0.0.32       10.0.0.50       TISV1.2       957 Application Data         770 8.014520       10.0.0.32       10.0.0.50       TISV1.2       957 Application Data         770 8.014520       10.0.0.32       10.0.0.50       TISV1.2       957 Application Data         770 8.014520       10.0.0.32       10.0.0.50       TISV1.2       957 Application Data         770 8.014520       10.0.0.50       TISV1.2       957 Application Data         770 8.014520       10.0.0.50       TISV1.2       957 Application Data         770 8.014520       10.0.0.50       TISV1.2       957 Application Data         770 8.014520       10.0.0.50       TISV1.2       957 Application Data         770 8.014520       10.0.0.50       TISV1.2       957 Application Data         770 8.014520       10.0.0.50       TISV1.2       057 Application Data         770 8.01520       10.0.0.50       TISV1.2       057 Application Data         770 8.01520       10.0.50       TISV1.2       057 Application Data         770 8.01520       Second Laver: Alex (Alex 0.5: Detecond Calescient Calescient Calescient Calescient Calescient Calescient Calescient Calescient Calescient Calescient Calescient Cales                                                                                                    |                             |                                                                                                    |                                                                                                    |                                                  |                            |                                                                                                    |      |       |
| 6938.013056       10.0.0.32       10.0.0.50       TLSV1.2       957 Application Data         7068.014797       10.0.0.32       10.0.0.50       TLSV1.2       957 Application Data         7198.016520       10.0.0.32       10.0.0.50       TLSV1.2       957 Application Data         Frame S17: 61 bytes on wire (438 bits), 61 bytes captured (438 bits) on interface (Device(NPF_[66Ad2197-2E27-422e-6])       000       00 ec 65 b6 72 c7 44 a8 42 0c 3a a6 08 00 45 00         Thernet Protocol version 4, Src: 10.0.0.32, bit 10.0.0.59       Ttsv1.2       957 Application Data         Transmission Control Protocol, Src Port: 1068, DS: tasizle(ecbi2c:c)(60:20:c7)       0010       00 2f e5 23 40 00 3f 06 42 54 0a 00 00 20 0a 00         Transport Layer Security       Transport Layer Security       0010       00 2f e5 23 40 00 3f 06 42 54 0a 00 00 20 20 2e         V TLSV1.2 Record Layer: Alert (Level: Fatal, Description: Certificate Unknown)       content Type: Alert (21)       0030       00 00 01 50 3 03 00 02 02 2e         V Alert Message       Level: Fatal (2)       Description: Certificate Unknown (46)       V       V       V       V                                                                                                    |                             |                                                                                                    |                                                                                                    |                                                  |                            |                                                                                                    |      |       |
| 708.8.014797       10.0.0.32       10.0.0.50       TLSV1.2       957 Application Data         719.8.016520       10.0.0.32       10.0.0.50       TLSV1.2       957 Application Data         Frame S17: 61 bytes on wire (488 bits), 61 bytes captured (488 bits) on interface \Device\NPF_{6042197-3E27-42284       0000       00 ec 6 b6 72 c7 44 a8 42 0c 3a a6 08 00 45 60         Ethernet II, 5rc: Dell_ec:3a:a6 (44:a8:42:ec:3a:a6), b5t: Asixlec_b6i72:c7 (00:0e:c6:b6:72:c7)       0010       00 2 fe 5 2 40 00 3f 66 42 54 0a 00 02 0a 60         Transmission Control Protocol, src Port: 1968, Dst Port: 5000, Seq: 420, Ack: 3238, Len: 7       7       7       7         Transport Layer: Sacurity       Version: Lis 1.2 (00:000)       certificate Unknown)       001 ed 69 3d 00 00 15 03 03 00 02 02 2e       01 ed 69 3d 00 00 15 03 03 00 02 02 2e         Valert Message       Level: Fatal (2)       version: Certificate Unknown (46)       Version: Certificate Unknown (46)       Version: Certificate Unknown (46)                                                                                                    | 61                          | 80 8.011386                                                                                                    |                                                                                                    | 10.0.0.50                                        | TLSv1.2                    |                                                                                                    |      |       |
| 719.8.016520       10.0.0.32       10.0.0.50       TLSV1.2       057 Application Data         Frame 517: 61 bytes on wire (488 bits), 61 bytes captured (488 bits) on interface Device\NPF_[26A42197-2E27-422e-5]       0000       00 00 et c5 b5 72 c7 44 a8 42 0c 3a a6 08 00 45 00         Thermer Protocol version 4, src: 10.0.0.32, DSt: 10.0.0.50       Thermer Protocol version 4, src: 10.0.0.32, DSt: 10.0.0.50       000 00 00 et c5 b5 72 c7 44 a8 42 0c 3a a6 08 00 45 00         Transmission Control Protocol, Src Port: 1068, DSt 10.0.0.50       Transport Layer Security       0010 00 2f c5 23 40 00 37 06 42 54 0a 00 00 20 0a 00         Totsnamission Control Protocol, Src Port: 1068, DSt Port: 5000, Seq: 420, Ack: 3238, Len: 7       0010 00 2f c5 23 40 00 30 07 b0 13 88 21 f0 c6 80 cb f4 d8 a5 0s 18         Totsnamission Control Protocol, Src Port: 1068, DSt Port: 5000, Seq: 420, Ack: 3238, Len: 7       0010 00 00 15 03 03 00 02 02 2e         TISU:2. Record Layer: Alert (Level: Fatal, Description: Certificate Unknown)       0010 00 01 5 03 03 00 02 02 2e         Content Type: Alert Resage       Level: Fatal (2)         Description: Certificate Unknown (46)       Description: Certificate Unknown (46)                                                                                                    | 69                          | 93 8.013056                                                                                                    |                                                                                                    |                                                  |                            |                                                                                                    |      |       |
| Frame 517: 61 bytes on wire (488 bits), 61 bytes captured (488 bits) on interface \Device\NPF_[26A42197-2E27-4228-3]       0000       00 00 cc 65 b72 c7 44 a8       42 cc 3a a6 08 00 45 00         Ethernet II, 5rc: Dell_0c:3a:a6 (44:a8:42:0c:3a:a6), Dst: Asixlec_D6:72:c7 (00:0e:c6:b6:72:c7)       0010       00 2f e5 23 40 00 3f 06       42 54 0a 00 00 20 0a 00         Transmission Control Protocol, src Fort: 1968, Dst Port: 5000, Seq: 420, Ack: 3238, Len: 7       Transport Layer: Alert (Level: Fatal, Description: Certificate Unknown)       001 ed c6 9 3d 00 00 15 03       03 00 02 02 22         * TLSYL2. Record Layer: Alert (Level: Fatal, Description: Certificate Unknown)       Content Type: Alert (1)       000 00 00 15 03       03 00 02 02 02 22         * Alert Ressage       Level: Fatal (2)       Description: Certificate Unknown (46)       001       001       001       001       001       001       001       001       001       001       001       001       001       001       001       001       001       001       001       001       001       001       001       001       001       001       001       001       001       001       001       001       001       001       001       001       001       001       001       001       001       001       001       001       001       001       001       001       001                                                                                                    | 76                          | 06 8.014797                                                                                                    | 10.0.0.32                                                                                                    | 10.0.0.50                                        |                            |                                                                                                    |      |       |
| Ethernet II, 5rć: Dell_0c:3aiā6 (44:a8i4:20c:3aia6), Dst: AsixElec_b6:72:c7 (00:0e:c6:b6:72:c7)<br>Internet Protocol Version A, Src: 10:0.0:32, Dst: 10:0.0:50<br>Transport Layer Security<br>TISVL2 Record Layer: Alert (Level: Fatal, Description: Certificate Unknown)<br>Content Type: Alert (Level: Fatal, Description: Certificate Unknown)<br>Content Type: Alert (21)<br>Version: TS 1.2 (20030)<br>Length: 2<br>V Alert Hessage<br>Level: Fatal (2)<br>Description: Certificate Unknown (46)                                                                                                    | 7                           | 19 8.016520                                                                                                    | 10.0.0.32                                                                                                    | 10.0.0.50                                        | TLSv1.2                    | 957 Application Data                                                                                                    |      |       |
|                                                                                                    | Inte<br>Tran<br>Tran<br>Y T | ernet Protocol<br>nsmission Cont<br>nsport Layer S<br>LSV1.2 Record<br>Content Type<br>Version: TLS<br>Length: 2<br>Alert Messag<br>Level: Fa | l Version 4, Sro<br>trol Protocol, 5<br>Security<br>Layer: Alert (<br>2: Alert (21)<br>5 1.2 (0x0303)<br>29<br>tal (2) | c: 10.0.0.32,<br>Src Port: 1968<br>Level: Fatal, | Dst: 10.0.0<br>, Dst Port: | 1.50         0020         00 32         07 b0 13 88 21 f0         e6 80 eb f4 d8 a6           5000, Seq: 420, Ack: 3238, Len: 7         0030         01 ed 69 3d 00 00 15 03         03 00 02 02 2e |      | - / 2 |
| ※ Transport Layer Security: Protocol<br>分指: 3964 · 己最示: 203 (5.1%)<br>総置: De                                                                                                    |                             | Transport Laure                                                                                                    | Sacurity: Protocol                                                                                                    |                                                  |                            | > く<br>  分担・3044 - 戸見示・202 (5.1%)                                                                                                    | 設置・1 | ofer  |

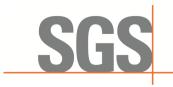

CCSEM-TRF-001 Rev. 02 Sep 01, 2023

Report No.: KSCR231200229401 Page: 52 of 53

### 8.5 WINNF.FT.C.SCS.5

| tls         |                                                                                                    |                                                                |                                 |            | 80                                                                                                | - |
|-------------|----------------------------------------------------------------------------------------------------|----------------------------------------------------------------|---------------------------------|------------|---------------------------------------------------------------------------------------------------|---|
|             | Time                                                                                                    | Source                                                         | Destination                     |            | Length Info                                                                                       |   |
|             | 26 4.185876                                                                                                    | 10.0.0.50                                                      | 10.0.0.32                       | TLSv1.2    | 734 Application Data                                                                              |   |
|             | 41 4.285108                                                                                                    | 10.0.0.32                                                      | 10.0.0.50                       | TCP        | 1464 8181 → 58092 [ACK] Seq=228733 Ack=10061 Win=2182 Len=1410 [TCP segment of a reassembled PDU] |   |
|             | 46 4.285108                                                                                                    | 10.0.0.32                                                      | 10.0.0.50                       | TLSv1.2    | 707 Application Data<br>473 Client Hello                                                          |   |
|             | 20 4.930687                                                                                                    | 10.0.0.32                                                      | 10.0.0.50                       | TLSv1.2    | 4/3 Client Hello<br>1464 Server Hello                                                             |   |
|             | 21 4.946061                                                                                                    | 10.0.0.50<br>10.0.0.50                                         |                                 |            |                                                                                                   |   |
|             | 23 4.946061                                                                                                    |                                                                | 10.0.0.32                       | TLSv1.2    |                                                                                                   |   |
|             | 27 5.043046                                                                                                    | 10.0.0.32                                                      | 10.0.0.50                       | TLSv1.2    | 61 Alert (Level: Fatal, Description: Decrypt Error)                                               |   |
|             | 10 7.186742                                                                                                    | 10.0.0.50                                                      | 10.0.0.32                       |            | 1309 Application Data                                                                             |   |
|             | 11 7.186792                                                                                                    | 10.0.0.50                                                      | 10.0.0.32                       | TCP        | 1464 58092 → 8181 [ACK] Seq=11316 Ack=236436 Win=512 Len=1410 [TCP segment of a reassembled PDU]  |   |
|             | 16 7.186792                                                                                                    | 10.0.0.50                                                      | 10.0.0.32                       |            | 740 Application Data                                                                              |   |
| 7.          | 24 7.266339                                                                                                    | 10.0.0.32                                                      | 10.0.0.50                       | TCP        | 1464 8181 → 58092 [ACK] Seq=236436 Ack=19052 Win=2336 Len=1410 [TCP segment of a reassembled PDU] |   |
|             |                                                                                                    |                                                                |                                 |            | 0.50                                                                                              | 2 |
| Trar<br>Y T | nsmission Cont<br>nsport Layer S<br>'LSv1.2 Record<br>Content Type<br>Version: TLS<br>Length: 2<br>Alert Messag<br>Level: Fat | ecurity<br>Layer: Alert (<br>: Alert (21)<br>1.2 (0x0303)<br>e | irc Port: 1291<br>Level: Fatal, | 6, Dst Por | 0.30<br>01 e8 d5 18 00 00 15 03 03 00 02 02 33<br>n: Decrypt Error)                               | 2 |

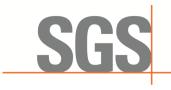

CCSEM-TRF-001 Rev. 02 Sep 01, 2023

Report No.: KSCR231200229401 Page: 53 of 53

# 9 Photographs

Refer to Appendix - Test Setup Photo for KSCR2312002294AT

- End of the Report -